35

KG

Max Range

40

KM

Max Speed

40

 $Km/h$ 

**Battery capacity** 

500

Wh

20" Electric Bike with Fat tire 20" x 4"

## **Model FB-20A**

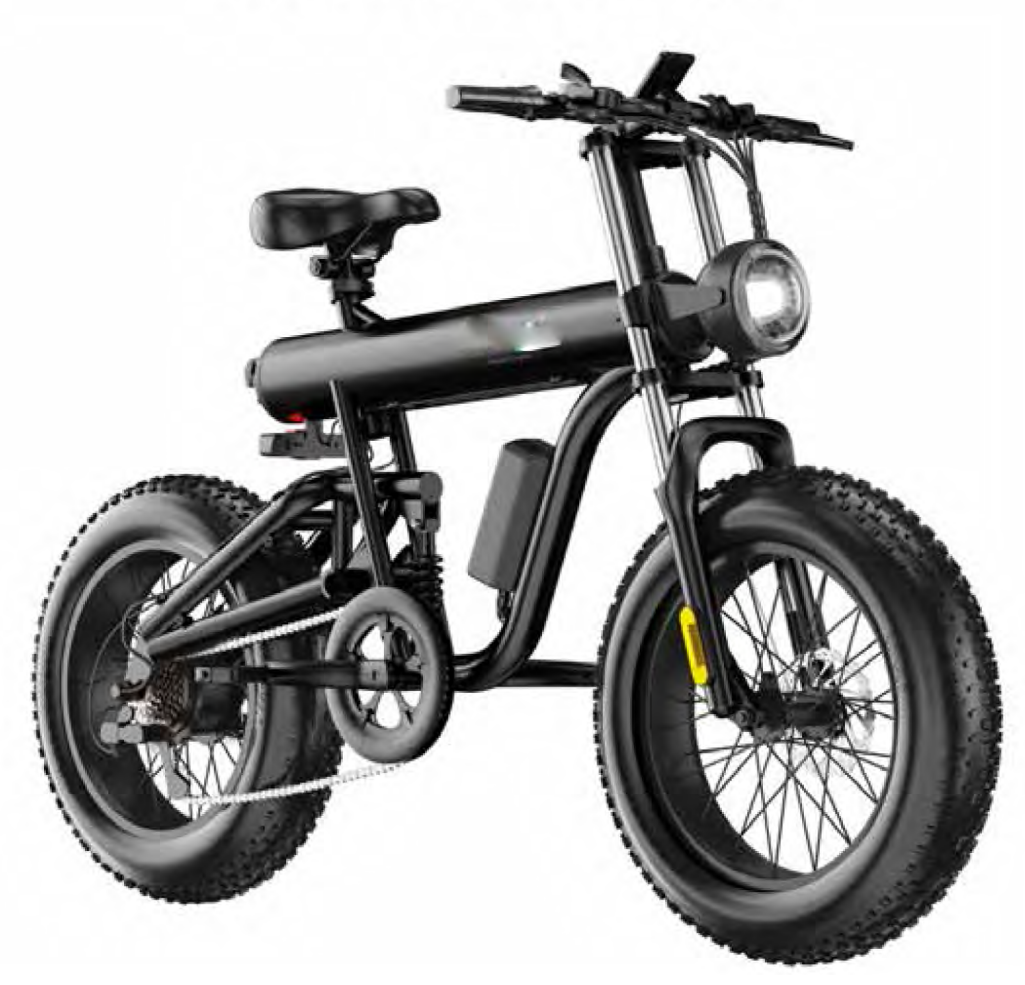

Max Load

120

KG

Motor Power

1000

 $W$ 

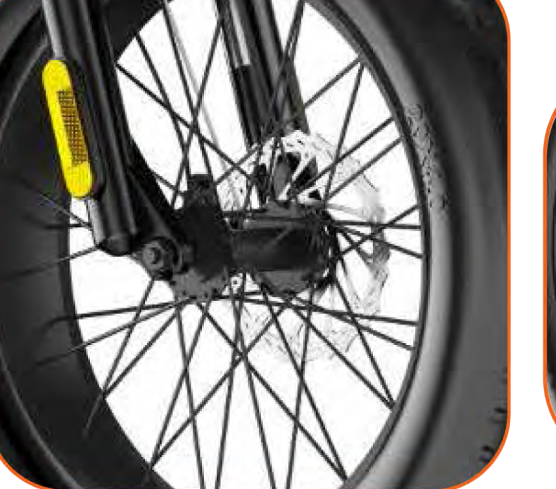

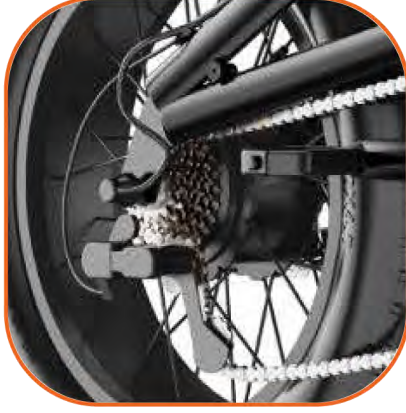

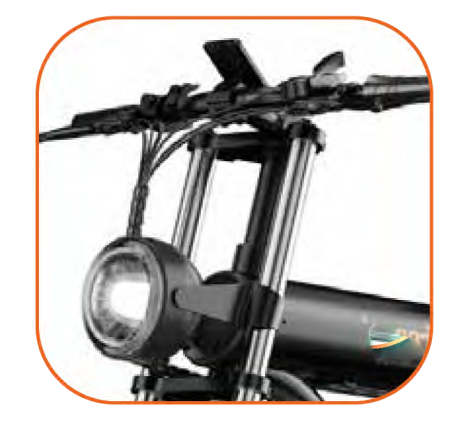

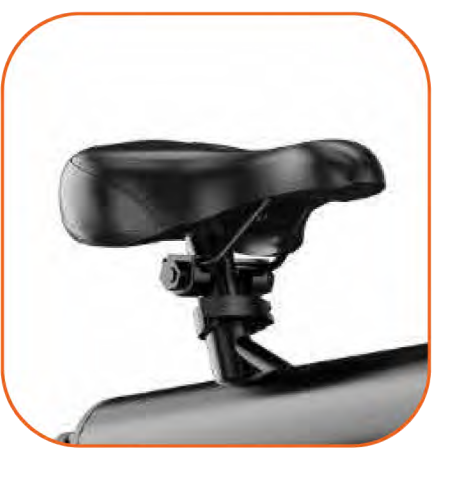

### **Quick Details**

Model No: FB-20A Frame Material: aluminium alloy Max loading (kg): 120kg Net weight: 35kg Package size & weight: 180x107x63cm, 39kg Max Speed: 40km/h Transmission Gears: SHIMANO 7 speed gears Riding range: 30km -40km (pure electric) 40km-50km (pedal assist)

Wheel size & Tires:  $20 \times 4$  inches for both front and rear wheels Air-filled tires with tube

Battery capacity: 48V, 10.4AH (500Wh) Charger Specification: Output: 54V, 2A Input: 100-240V, 50/60Hz, Universal use Rated Power (W): 600W (Avg); 1000W (Peak)

20" Foldable Electric Bike with Fat tire 20" x 4"

## **Model FB-20B**

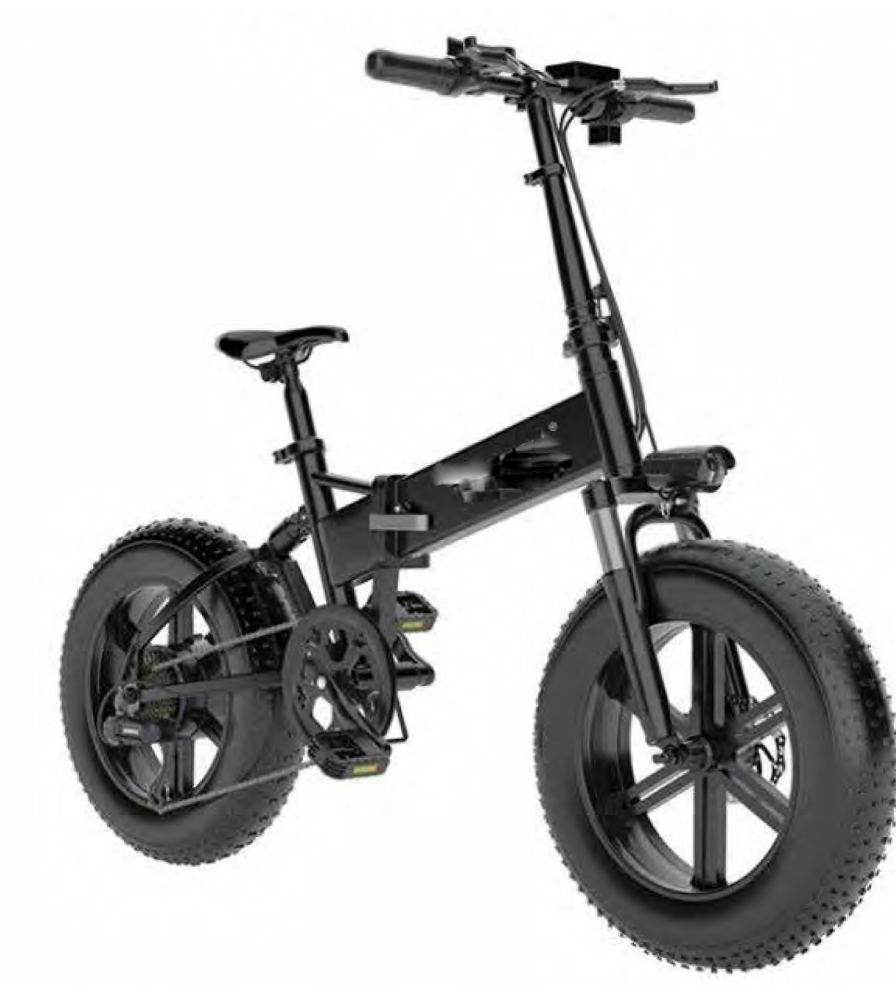

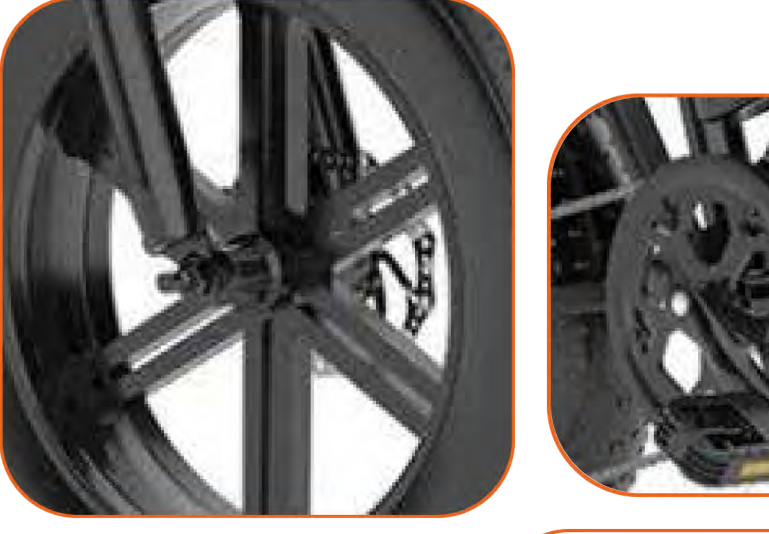

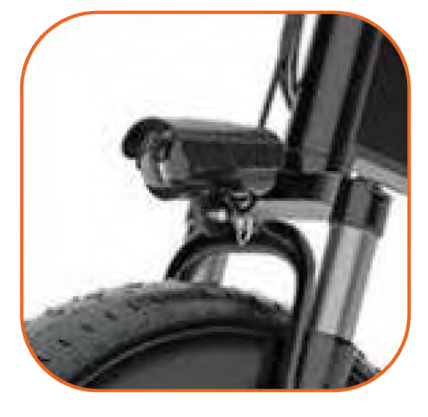

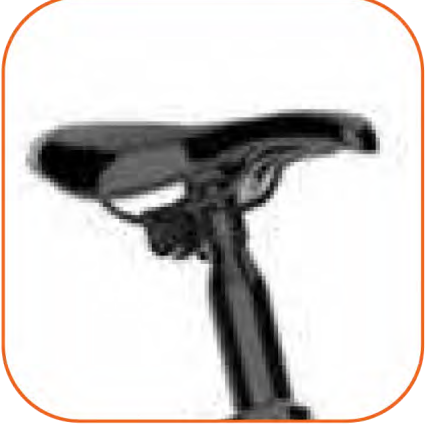

### Model No: FB-20B Frame Material: aluminium alloy Max loading (kg): 120kg Net weight: 27kg Package size & weight: 116 x 25 x 55cm, 30kg Max Speed: 35km/h Transmission Gears: SHIMANO 7 speed gears Riding range: 30km -40km (pure electric)

40km-50km (pedal assist)

### **Quick Details**

Wheel size & Tires: 20 x 4 inches for both front and rear wheels Air-filled tires with tube

Battery capacity: 48V, 10.4AH (500Wh) Charger Specification: Output: 54V, 2A Input: 100-240V, 50/60Hz, Universal use Rated Power (W): 600W (Avg); 1000W (Peak)

Net Weight 27 KG

40 KM

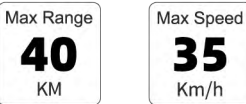

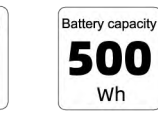

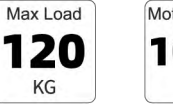

Motor Power 1000 W

20" Electric Bike with Fat tire 20" x 4"

## **Model FB-20C**

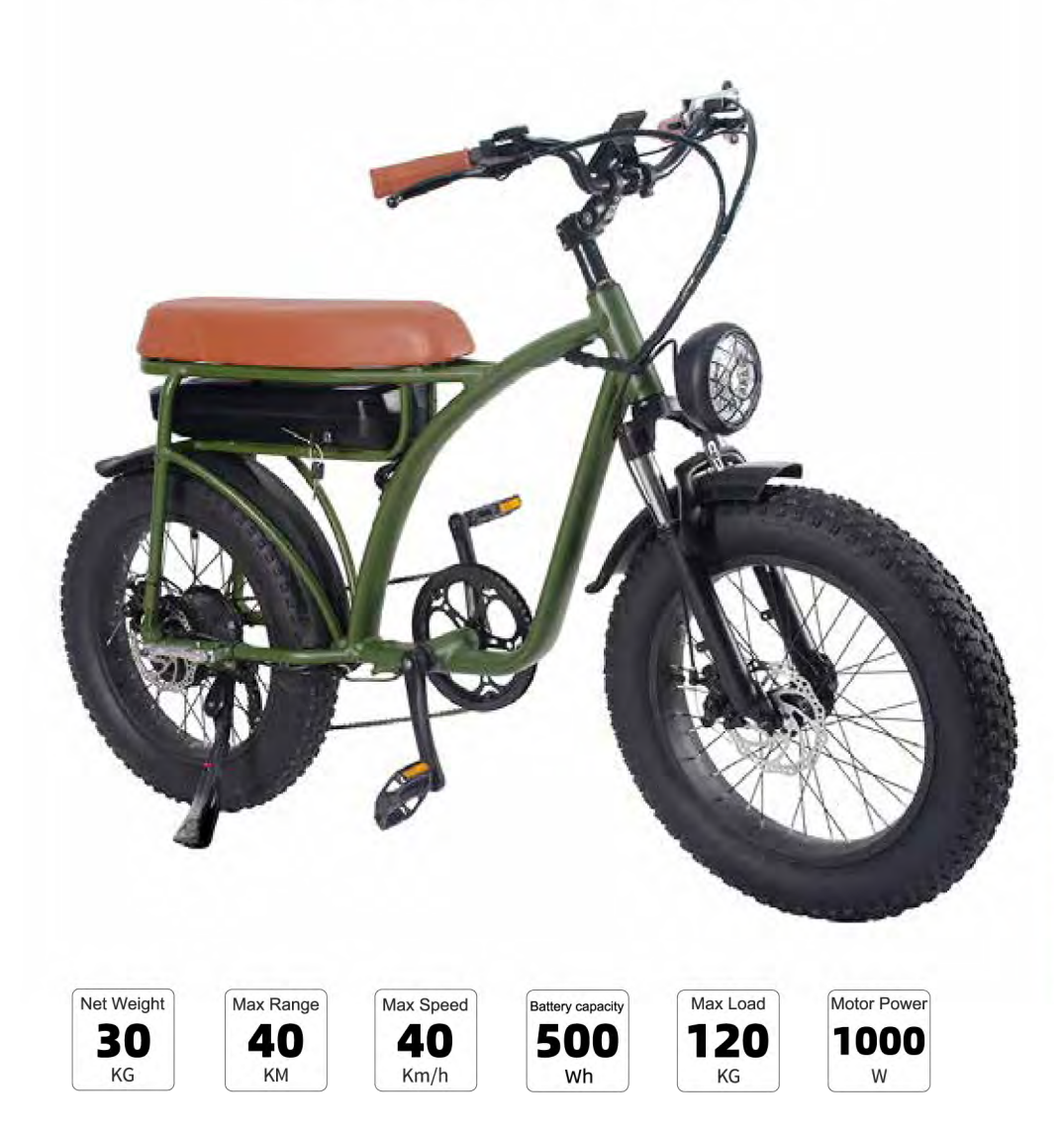

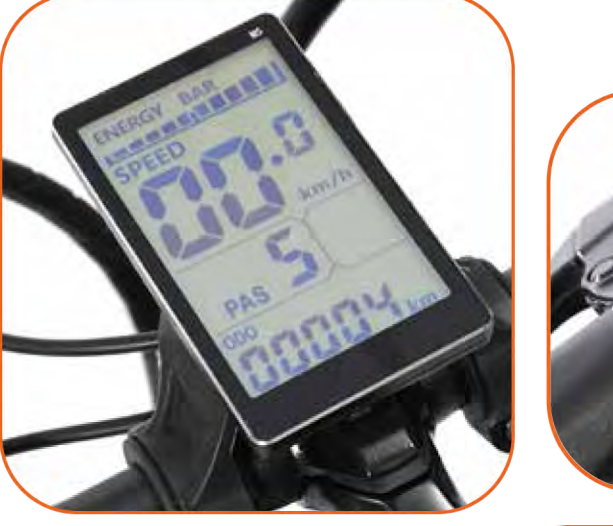

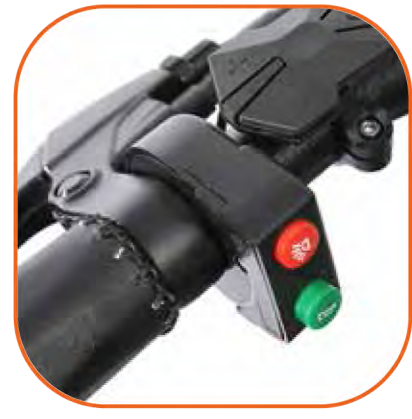

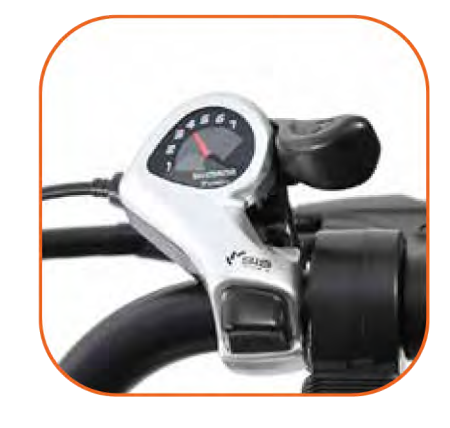

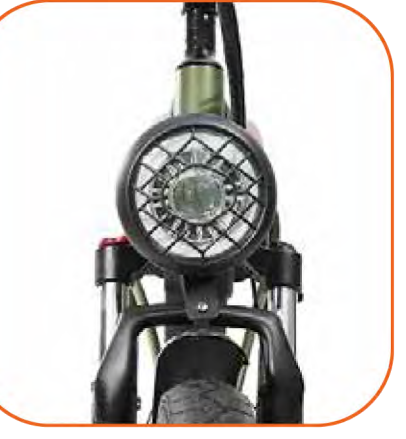

Model No: FB-20C Frame Material: aluminium alloy Max loading (kg): 120kg Net weight: 30kg Package size & weight: 145\*30\*82mm, 33kg Max Speed: 48km/h Transmission Gears: SHIMANO 7 speed gears Riding range: 30km -40km (pure electric) 40km-50km (pedal assist)

### **Quick Details**

Wheel size & Tires: 20 x 4 inches for both front and rear wheels Air-filled tires with tube Battery capacity: 48V, 10.4AH (500Wh) Charger Specification: Output: 54V, 2A Input: 100-240V, 50/60Hz, Universal use Rated Power (W): 600W (Avg); 1000W (Peak)

20" Electric Bike with Fat tire 20" x 4"

## **Model FB-20D**

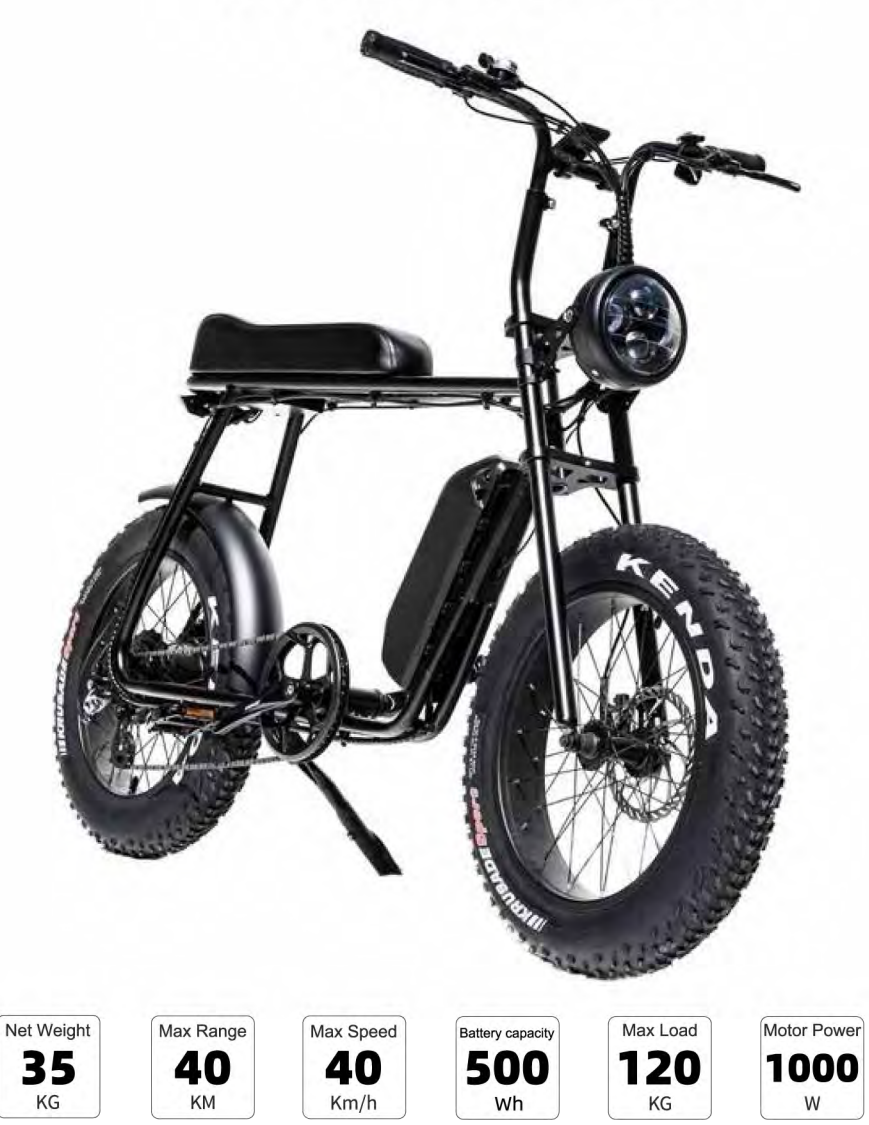

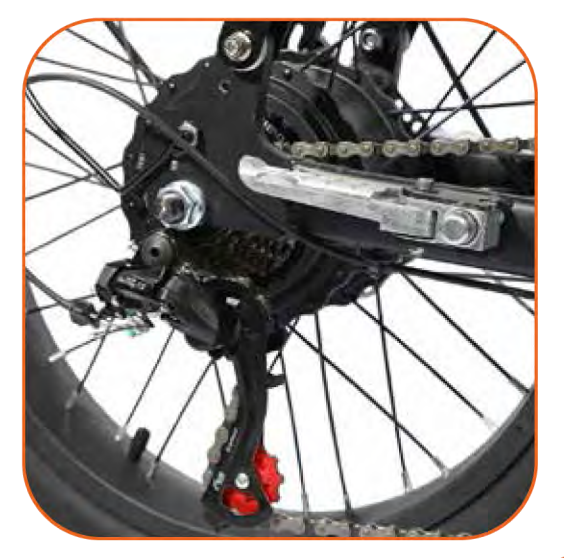

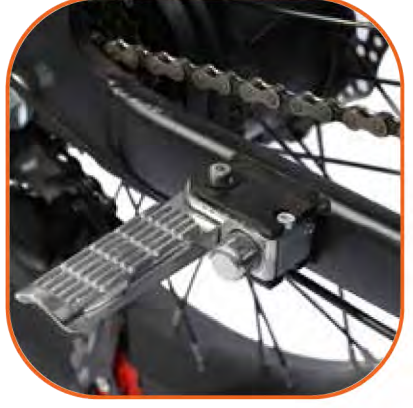

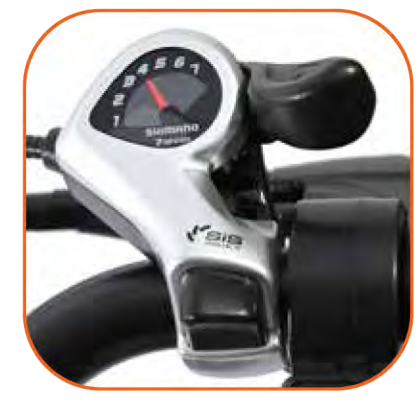

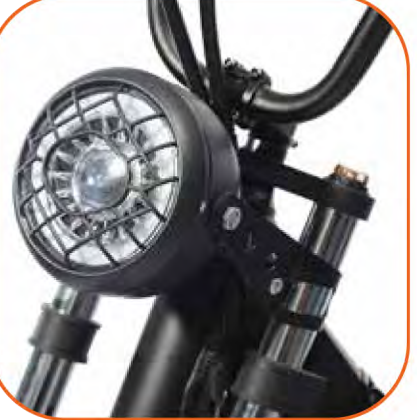

### Model No: FB-20D Frame Material: High-strength Steel Pipe Max loading (kg): 120kg Net weight: 35kg Package size & weight: 165x27x77cm, 40kg Max Speed: 48km/h Transmission Gears: SHIMANO 7 speed gears Riding range: 30km -40km (pure electric) 40km-50km (pedal assist)

### **Quick Details**

Wheel size & Tires: 20 x 4 inches for both front and rear wheels Air-filled tires with tube Battery capacity: 48V, 10.4AH (500Wh) Charger Specification: Output: 54V, 2A Input: 100-240V, 50/60Hz, Universal use Rated Power (W): 600W (Avg); 1000W (Peak)

26" Electric Bike with Fat tire 20" x 4"

## **Model FB-26**

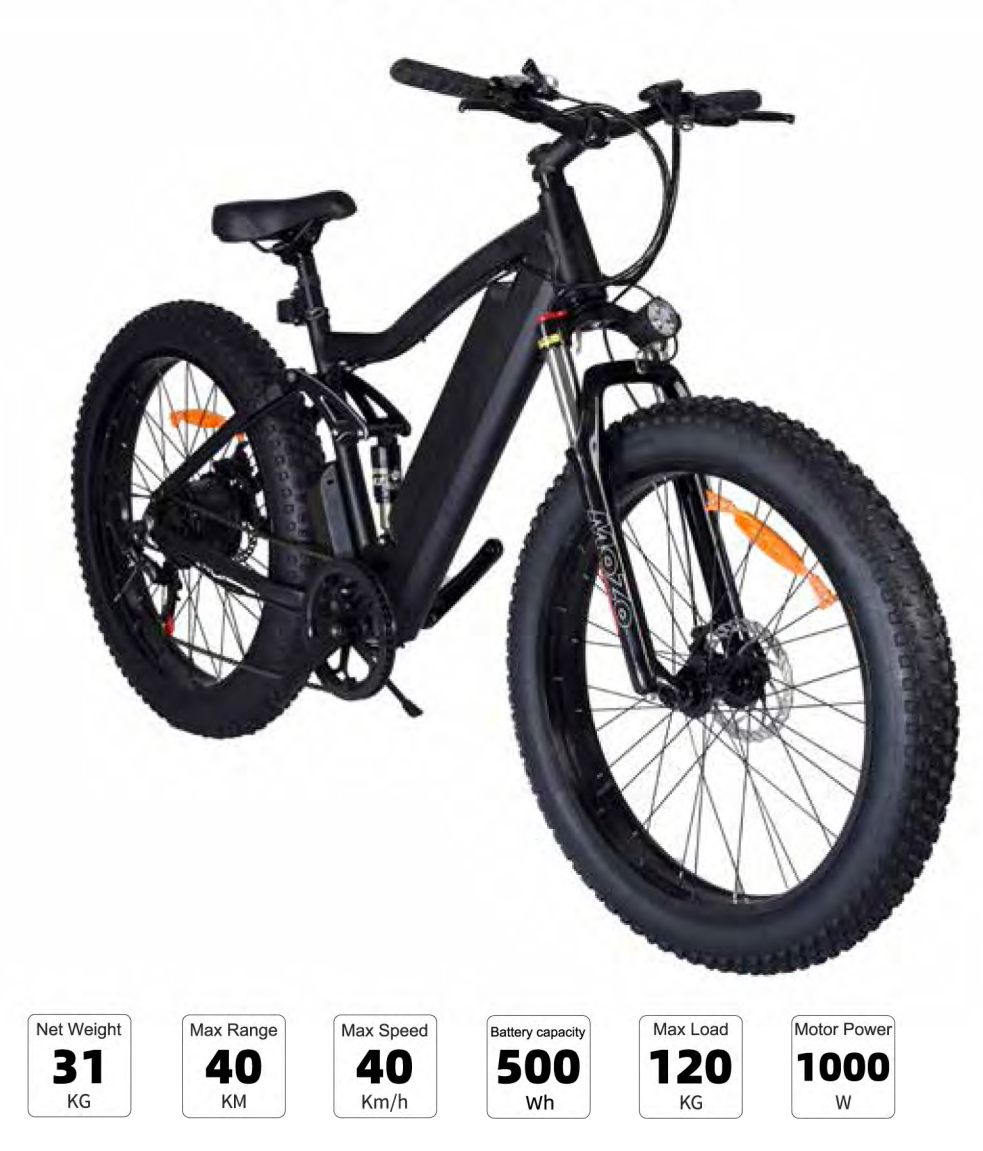

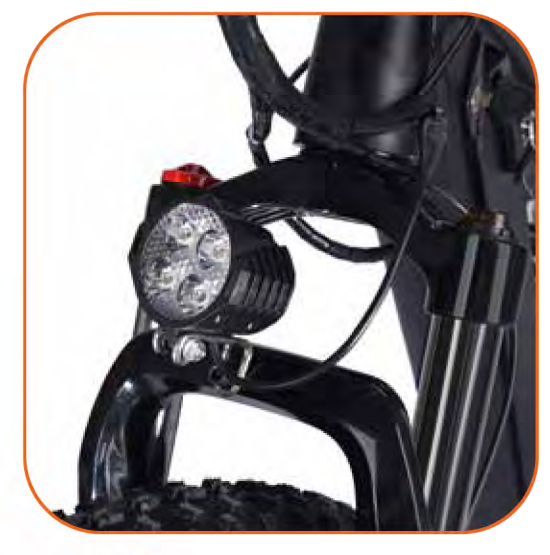

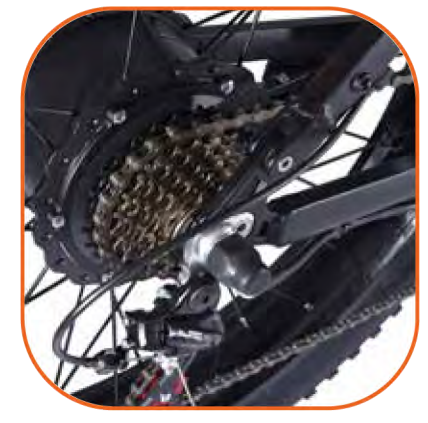

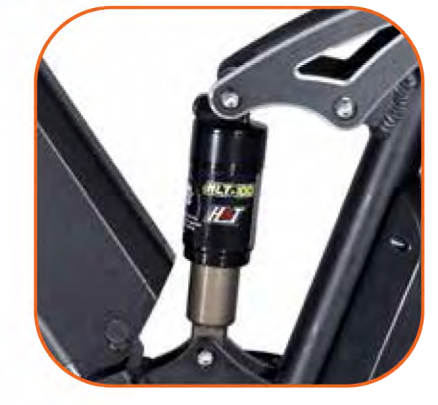

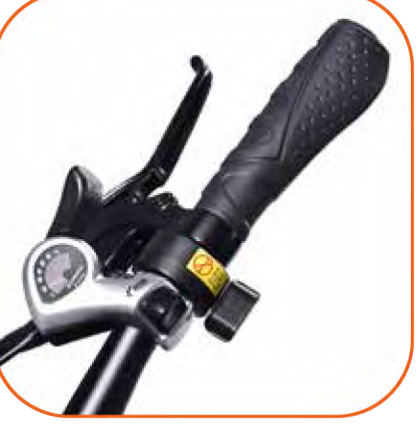

Model No: FB-26 Frame Material: aluminium alloy Max loading (kg): 120kg Net weight: 31kg Package size & weight: 160\*26\*85cm, 35kg Max Speed: 40km/h Transmission Gears: SHIMANO 7 speed gears Riding range: 30km -40km (pure electric) 40km-50km (pedal assist)

### **Quick Details**

Wheel size & Tires: 20 x 4 inches for both front and rear wheels Air-filled tires with tube Battery capacity: 48V, 10.4AH (500Wh) Charger Specification: Output: 54V, 2A Input: 100-240V, 50/60Hz, Universal use Rated Power (W): 600W (Avg); 1000W (Peak)

21

KG

Max Range

30

KM

Max Speed

35

 $Km/h$ 

Max Load

120

KG

**Battery capacity** 

360

Wh

Motor Power

500

W

26" Electric Bike with Hidden Removable battery

# **Model CB-26**

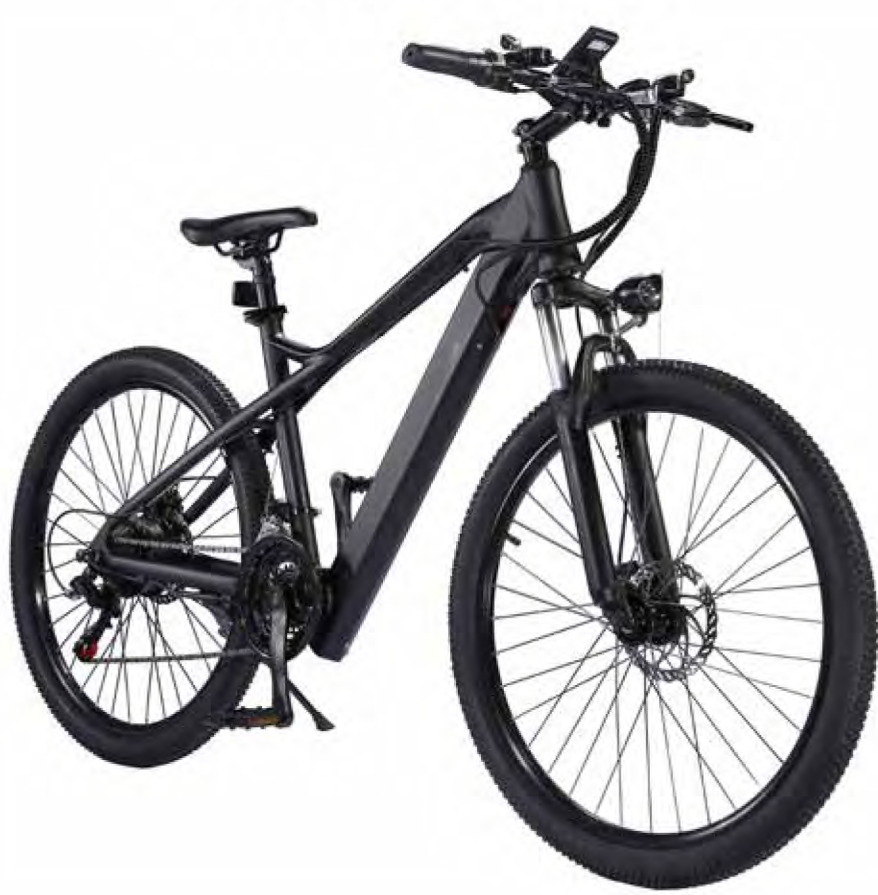

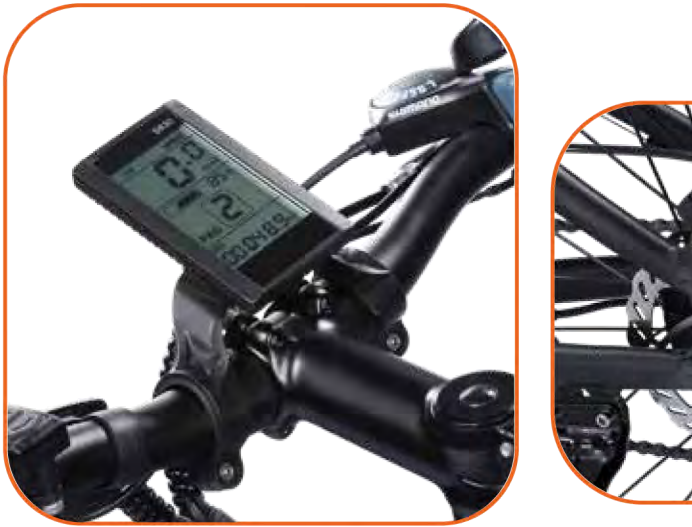

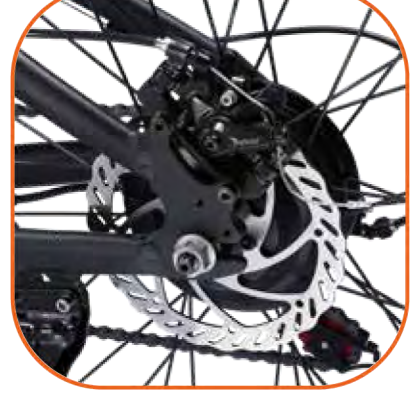

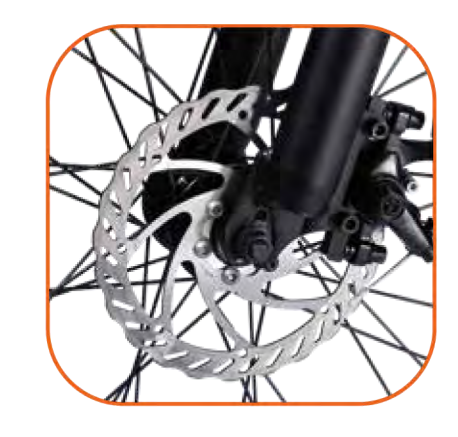

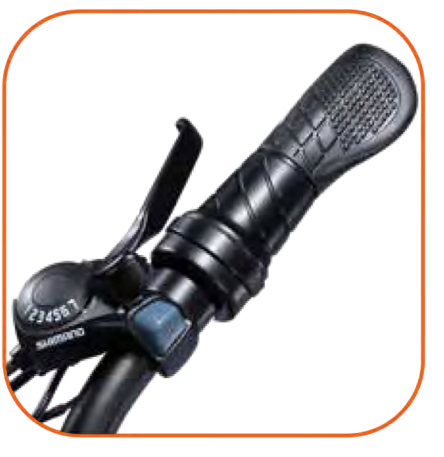

### Model No: CB-26 Frame Material: aluminium alloy Max loading (kg): 120kg Net weight: 21kg Package size & weight: 144\*25.5\*75cm, 25kg Max Speed: 35km/h Transmission Gears: 21 speed gears Riding range: 23km -30km(pure electric) 30km- 60km(pedal assist)

### **Quick Details**

Wheel size & Tires: 26x 2.35 inches for both front and rear wheels Air-filled tires with tube

Battery capacity: 48V, 7.5AH (360Wh) Charger Specification: Output: 54V, 2A Input: 100-240V, 50/60Hz, Universal use Rated Power (W): 350W (Avg); 500W (Peak)

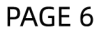

20" Electric Bike with Fat tire 20" x 3"

## **Model CB-20**

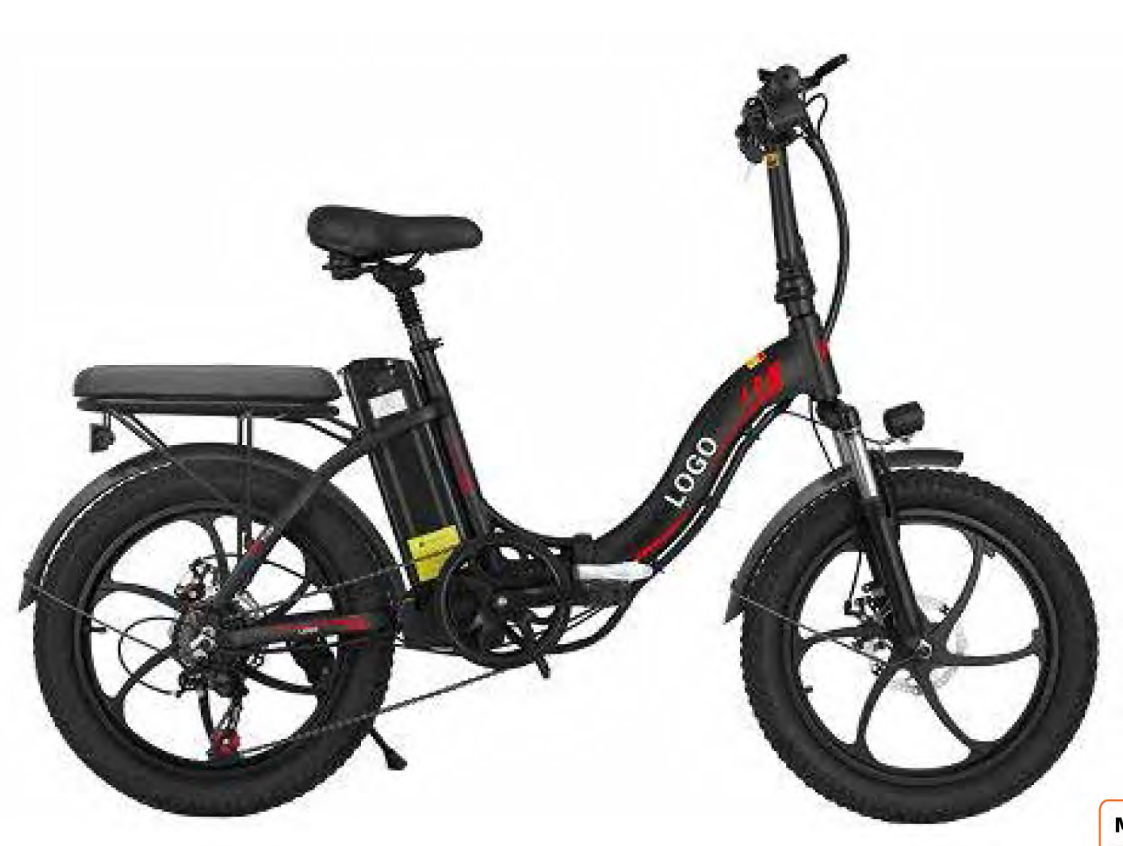

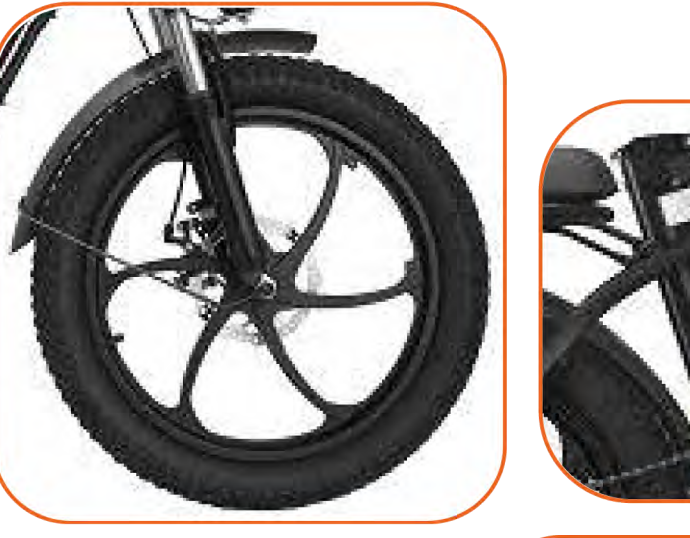

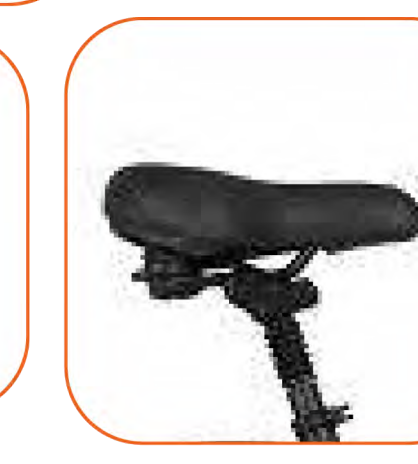

Model No: CB-20 Frame Material: aluminium alloy Max loading (kg): 120kg Net weight: 35kg Package size & weight: 91\*38\*73cm, 27kg Max Speed: 35km/h **Transmission Gears: 7 Speed** Riding range: 30km -40km (pure electric) 40km-60km (pedal assist)

### **Quick Details**

Wheel size & Tires: 20 x 3 inches for both front and rear wheels Air-filled tires with tube

Battery capacity: 48V, 10.4AH (500Wh) Charger Specification: Output: 54.6V, 2A Input: 100-240V, 50/60Hz, Universal use Rated Power (W): 400W (Avg); 600W (Peak)

Net Weight 35 KG

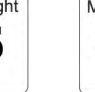

Max Range 40 KM

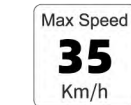

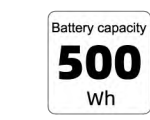

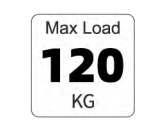

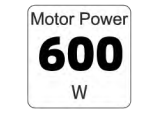

14" Electric Bike with tire 14" x 1.95"

## **Model CB-14**

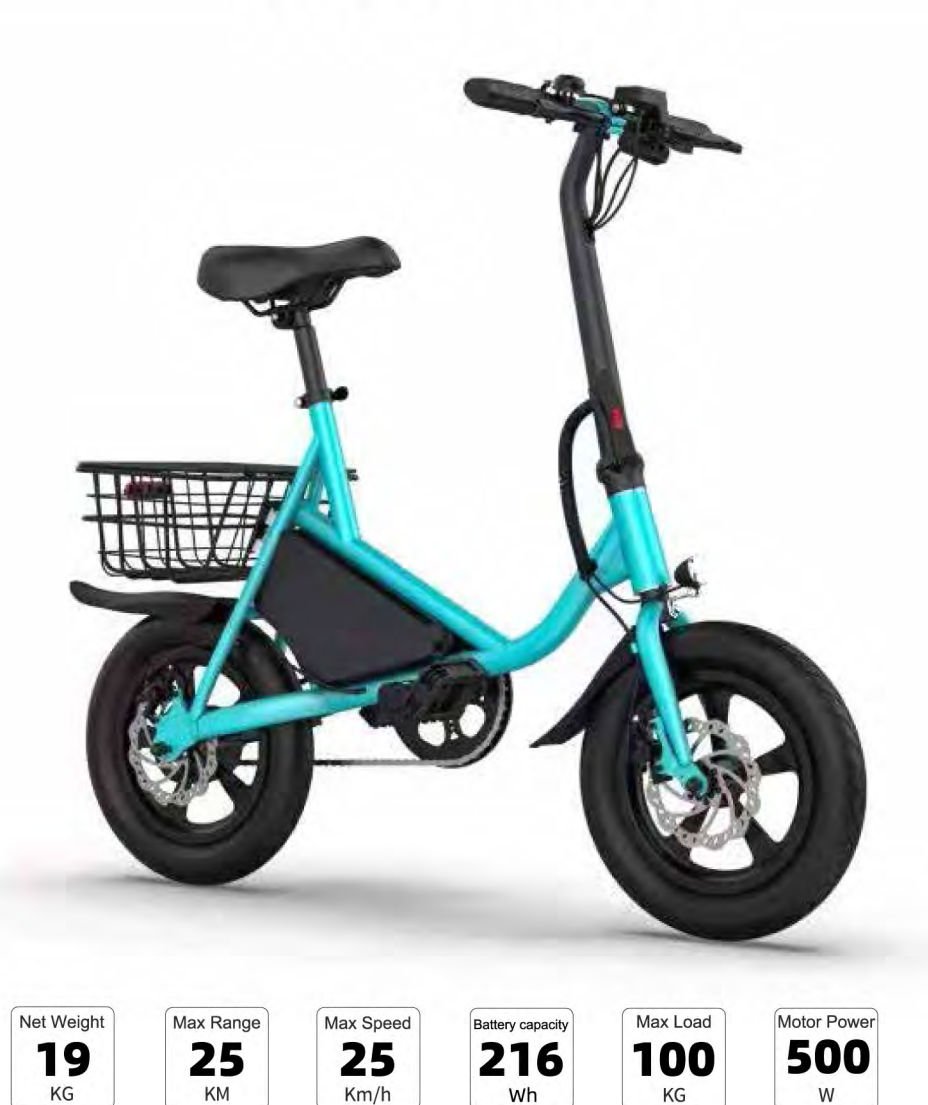

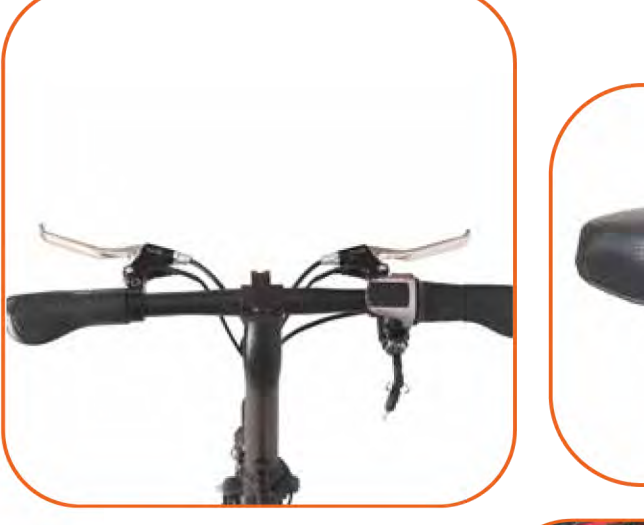

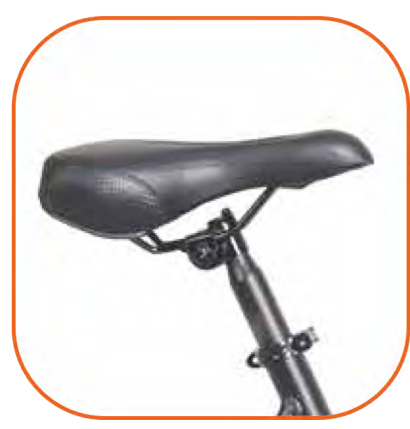

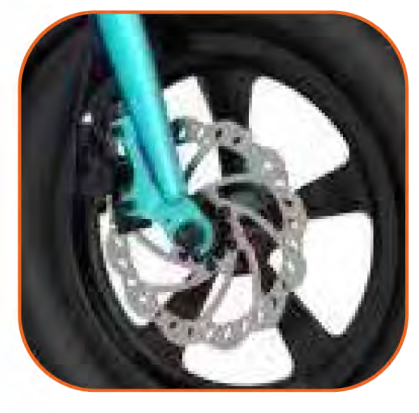

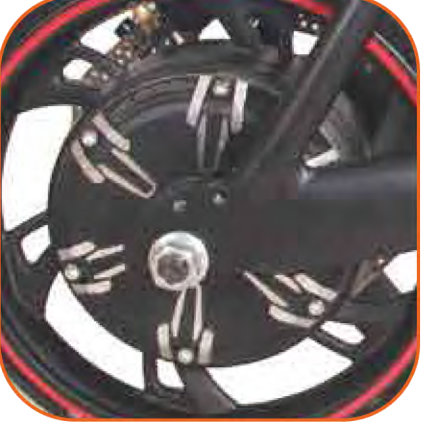

### **Quick Details**

Model No: CB-14 Frame Material: High-strength Steel Max loading (kg): 100kg Net weight: 19kg Package size & weight: 106 \* 25 \* 74cm, 21kg Max Speed: 25km/h Transmission Gears: fixed gear Riding range: 15km -25km (pure electric) 25km-35km (pedal assist)

Wheel size & Tires: 14 x 1.95 inches for both front and rear wheels Air-filled tires with tube

Battery capacity: 36V, 6AH (216Wh) Charger Specification: Output: 42V, 2A Input: 100-240V, 50/60Hz, Universal use Rated Power (W): 350W (Avg); 500W (Peak)

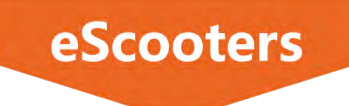

### 10" Foldable e-Scooter for City Commuters

**High-end Electric Scooter** 

### **Model E10 Pro**

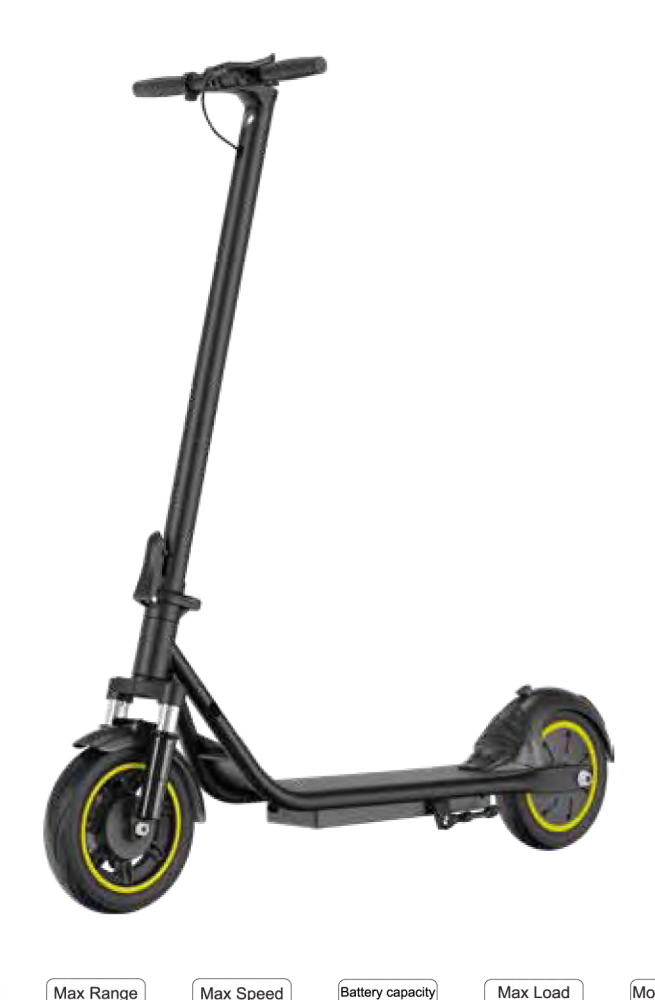

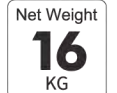

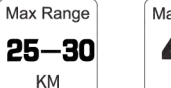

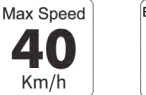

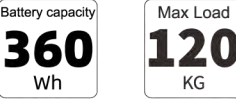

KG

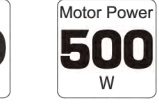

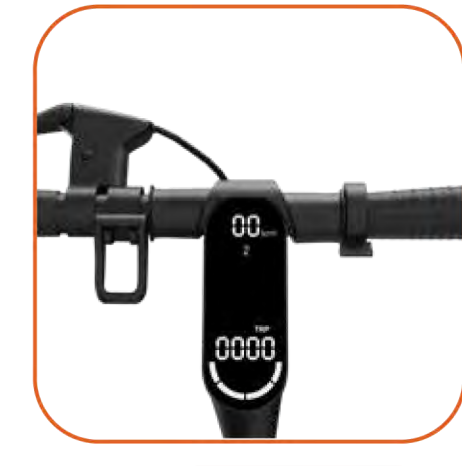

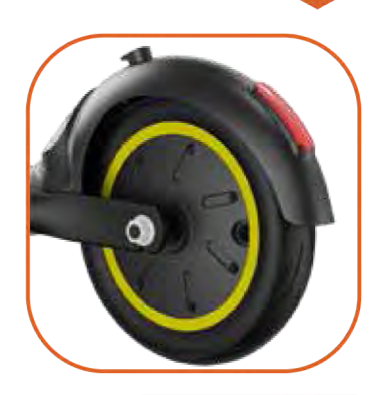

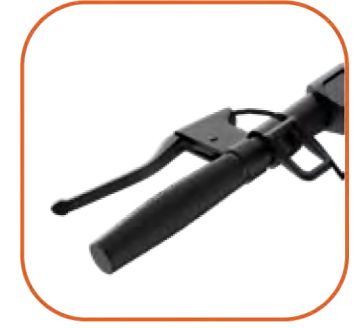

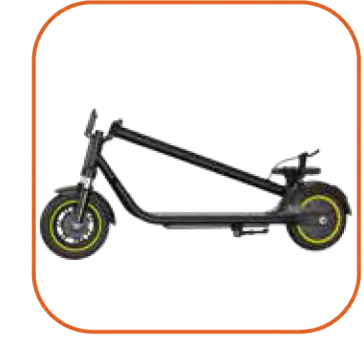

### **Quick Details**

**Product name: 10" Foldable e-Scooter for City Commuters** Color: Black, white. We can customize more colors Frame Material: Steel Frame and Steel Stem Max loading (kg): 120kg (Designed for Riders 90kg +) Net weight (kg): 19kg Water Resistance: Limited Splash Resistance, should not be used in rain Package size & weight: 117 x 19 x 59cm, 22kg Quantity for 40HQ: 500pcs + spare parts Max Speed (km/h): 40km/h (Factory default Max 25km/h) Riding range (km): 25-30 km per fully charged Rated Power (W): 500W (Avg); 800W (Peak) Wheel size: 10 inches/25.4cm for Front & Rear Wheels Battery capacity: 48V, 7.5AH (360Wh) Intelligent BMS: Equalizing / overcharging / overdischarge / overcurrent / short circuit protection **Battery rechargeable times: 500-800 times** Charger Specification: Ouput: 54V, 2A Input: 100-240V, 50/60Hz, Universial use

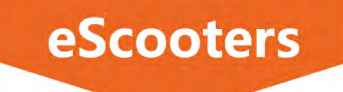

12" Foldable e-Scooter for Suburban Leisure **High-end Electric Scooter** 

**Model F12** 

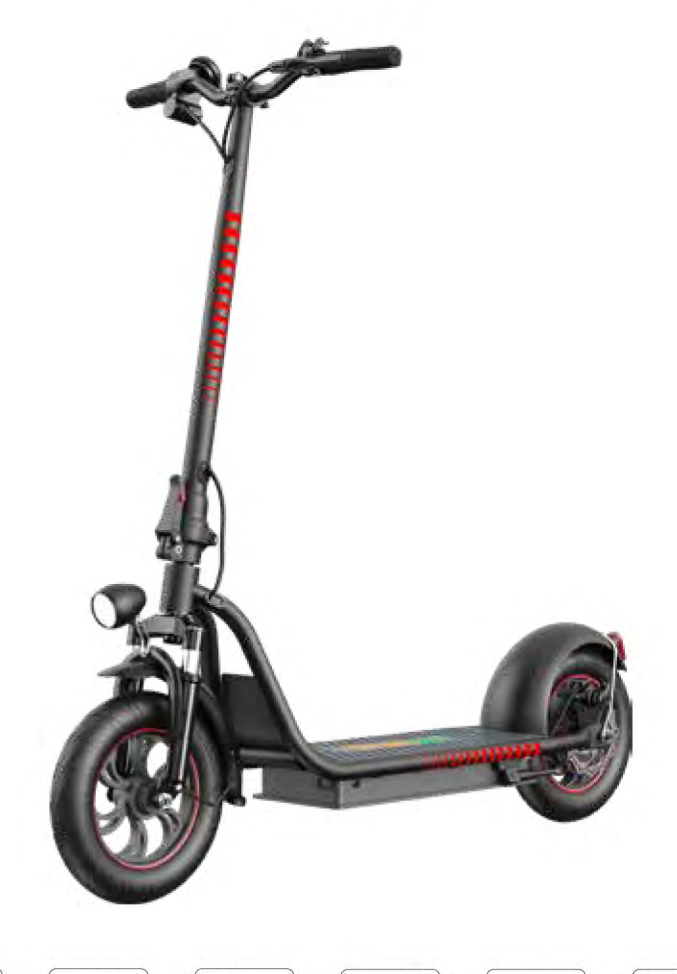

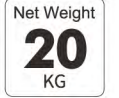

Max Range Max Speed 35 50-60 KM  $Km/h$ 

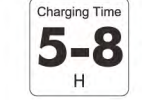

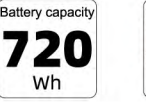

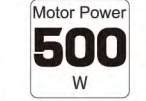

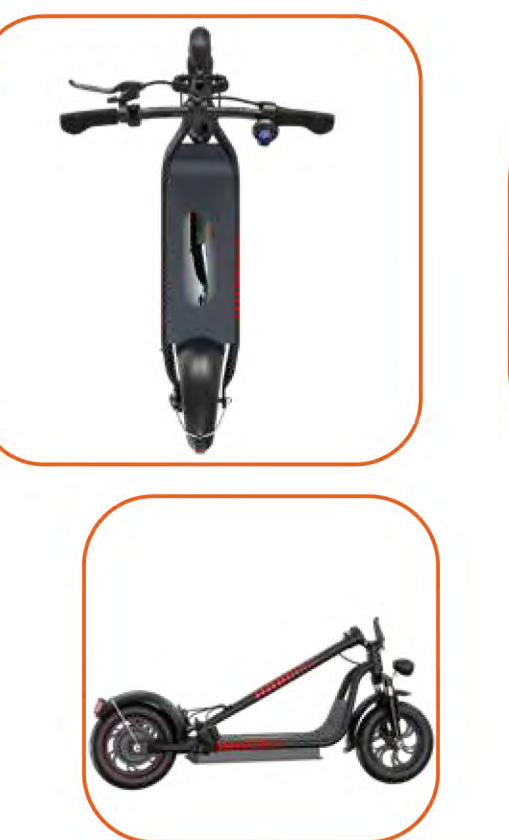

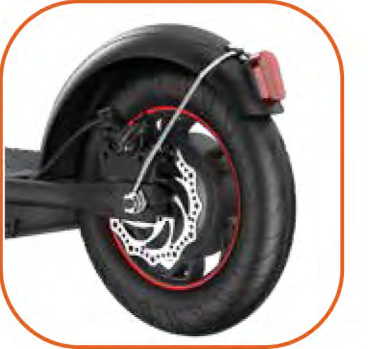

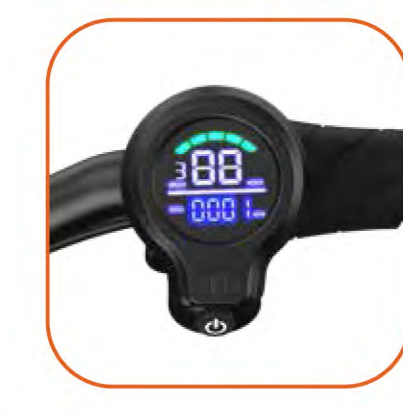

### **Quick Details**

Product name: 12" Foldable e-Scooter for Suburban Leisure Color: Black. We can customize more colors Frame Material: Steel stem and Steel Frame Max loading (kg): 120kg (Designed for Riders 90kg +) Net weight (kg): 20kg Water Resistance: Limited Splash Resistance, should not be used in rain Package size: 131 x 26 x 62cm, 25kg Quantity for 40HQ: 350pcs + spare parts Max Speed (km/h): 35km/h (Factory default Max 25km/h) Riding range (km): 50km -60km per fully charged Rated Power (W): 500W (Avg); 800W (Peak) Wheel size: 12 inches/30cm for Front & Rear Wheels Battery capacity: 48V, 15AH (720Wh) Intelligent BMS: Equalizing / overcharging / overdischarge / overcurrent / short circuit protection Battery rechargeable times: 500-800 times Charger Specification: Ouput: 54.6V, 2A Input: 100-240V, 50/60Hz, Universial use

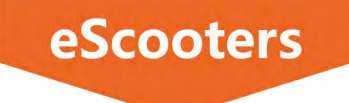

10-inch Electric Scooter with 600W Motor **New Version MODEL ES-08S 4.6** 

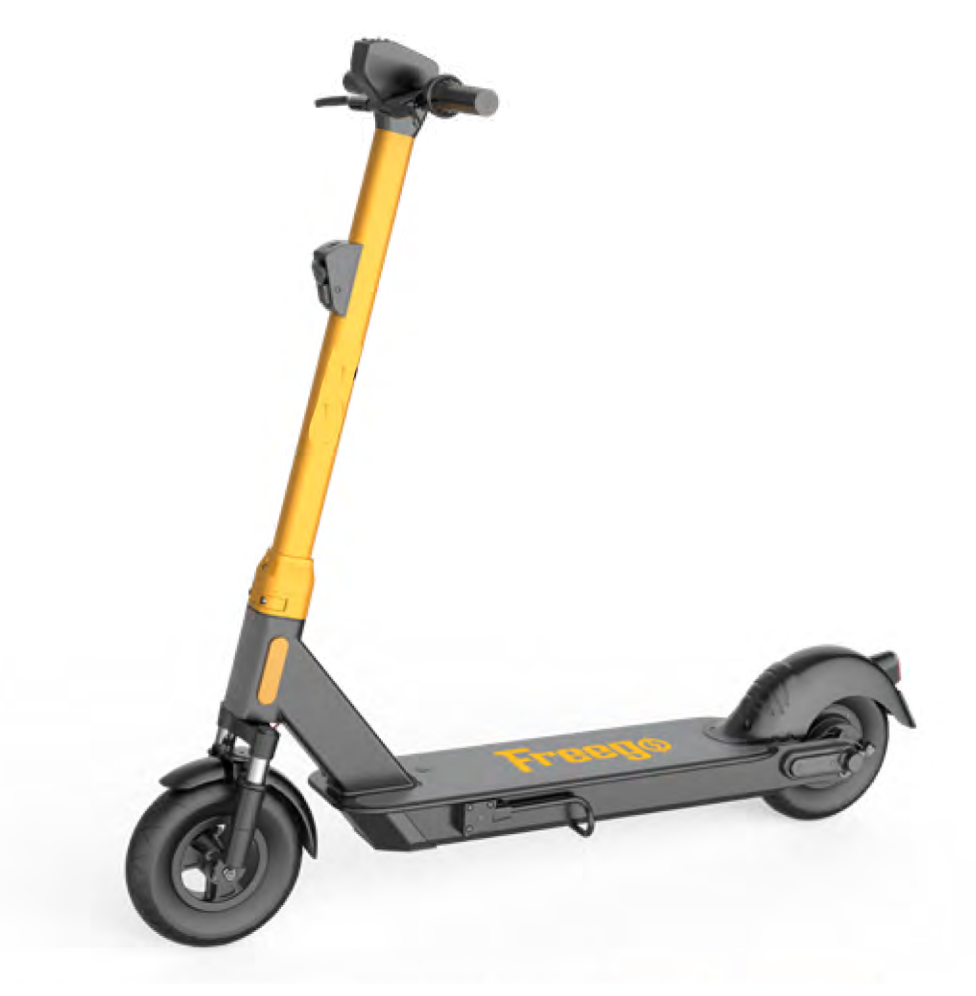

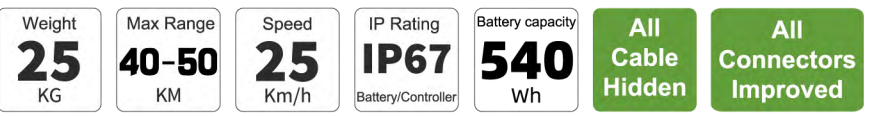

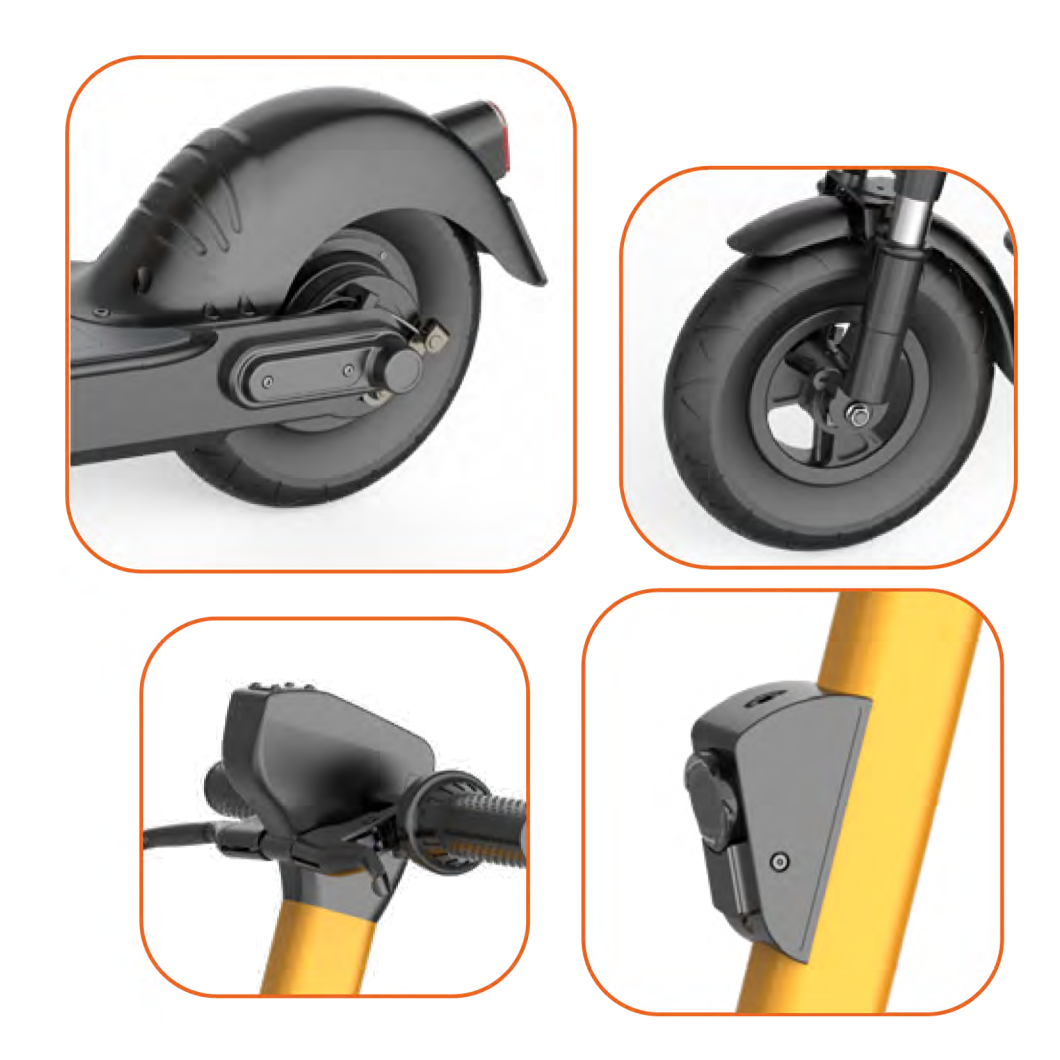

### **Quick Details**

Place of Origin : Guangdong, China Model Number: ES-08S V4 .6 Voltage:36V **Charging Time:3-7H Applicable People: Unisex** Scooter Unfolding Dimension :120cm \* 43cm \* 120cm Scooter Packaging Size:120cm \* 58cm \* 40cm (2pcs/pack)

### Motor Power:600W Suspension: Yes Wheel Size: 10-inch Solid Tire Category: Two-wheel Scooter Front Light: Built-in LED light **Battery:**Swappable From the Top

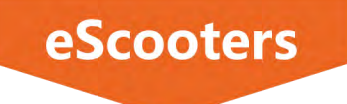

21

KG

Max Range

40

**KM** 

Max Speed

25

 $Km/h$ 

### 10-inch Electric Scooter with 600W Motor

**Sharing Scooter** 

## **MODEL ES-08S V4.2**

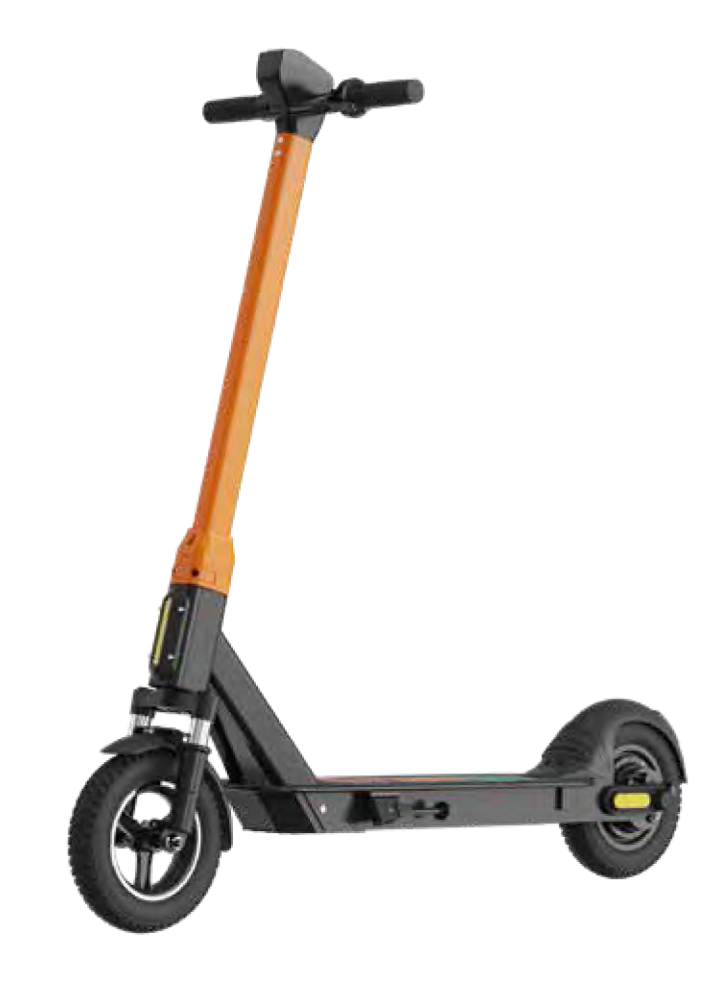

**Battery capacity** 

450

Wh

Max Load

200

KG

Motor Power

500

W

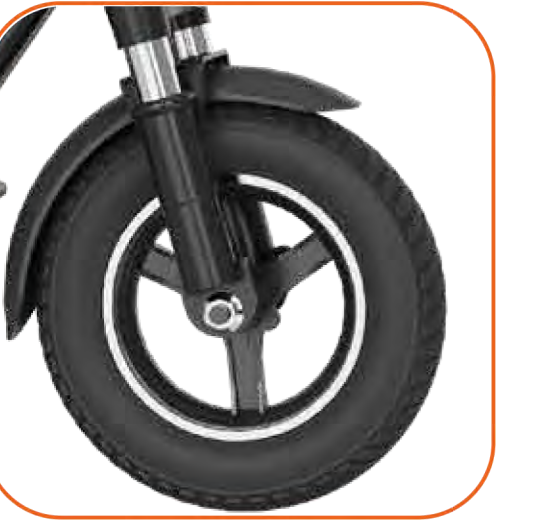

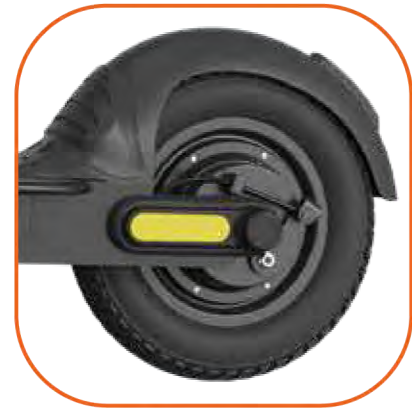

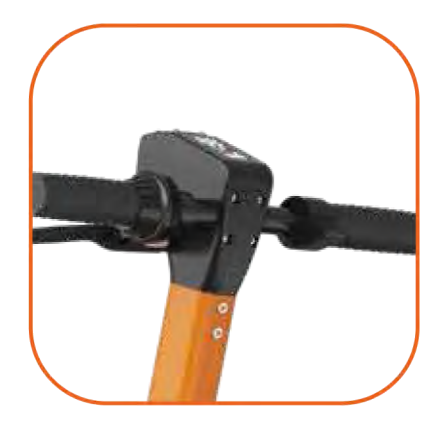

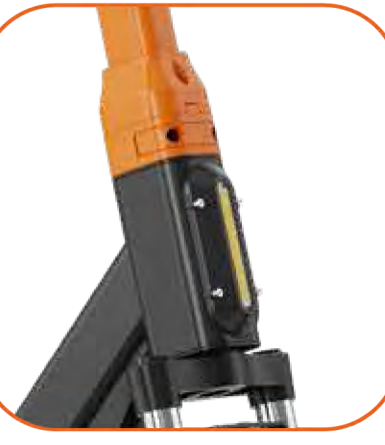

### **Quick Details**

Place of Origin : Guangdong, China Model Number: ES-08S V4.2 Voltage: 42V Brake: Rear E-ABS and Drum brake Motor Type: Hall Brush-less DC Motor Dimensions for Unfolding Scooter:122\*43\*123cm Packaging size:127 \* 22 \* 63cm (1pc / pack)

**Certification:CE** Tire Size:10-inch **Category: Two-wheel Scooter** Battery: 36V, 12.5AH Max Slope: 1575kg Person) Net Weight: 21kg (battery included) Suspension: Yes

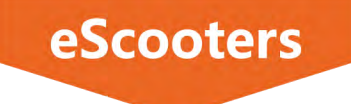

### 10-inch Electric Scooter with 450W Motor

**Sharing Scooter** 

## **MODEL V3 Pro**

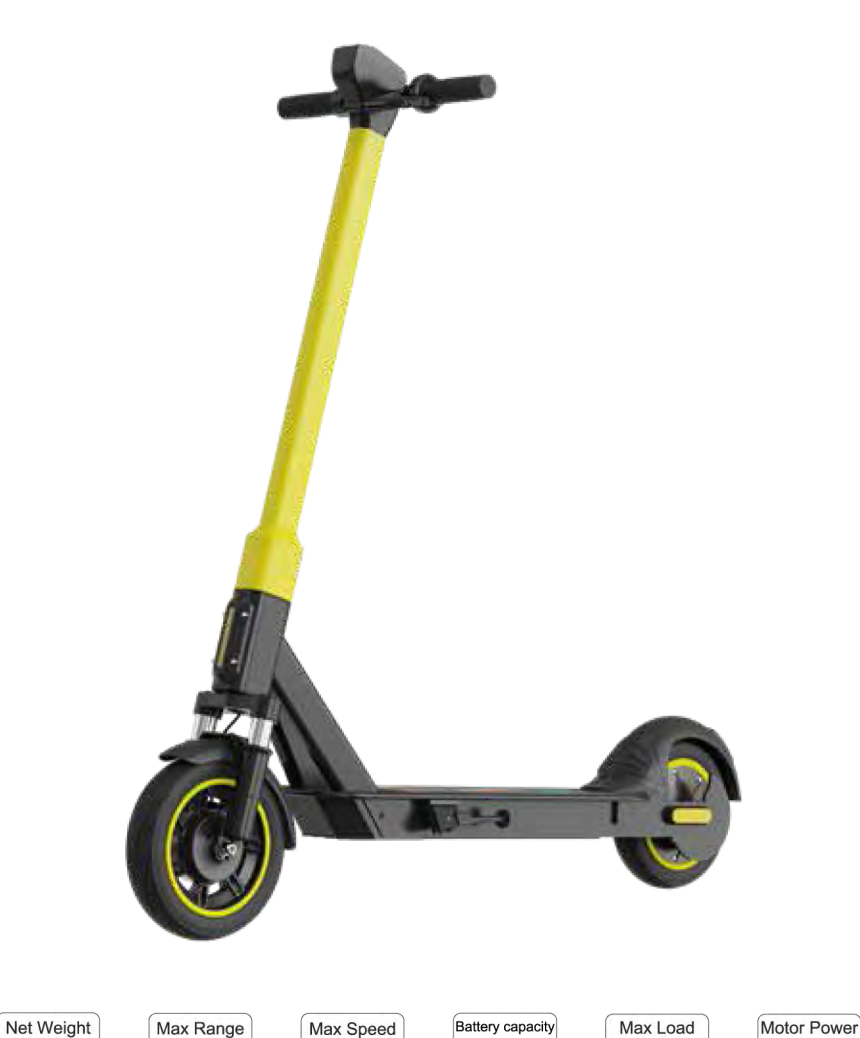

25

 $Km/h$ 

19

KG

 $30 - 35$ 

KM

450

Wh

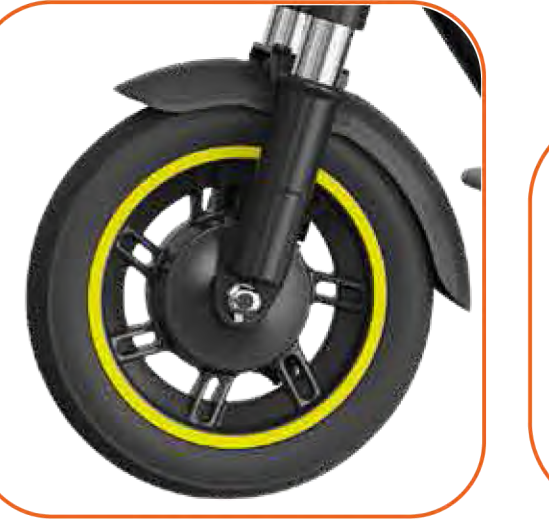

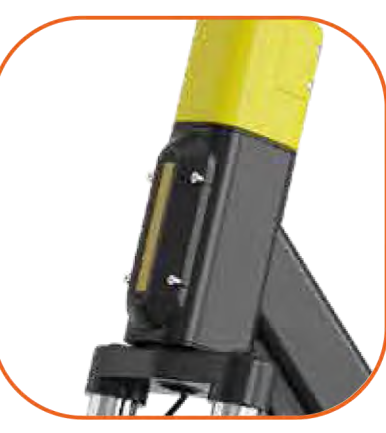

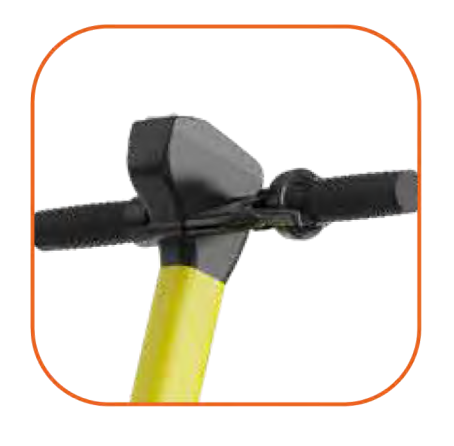

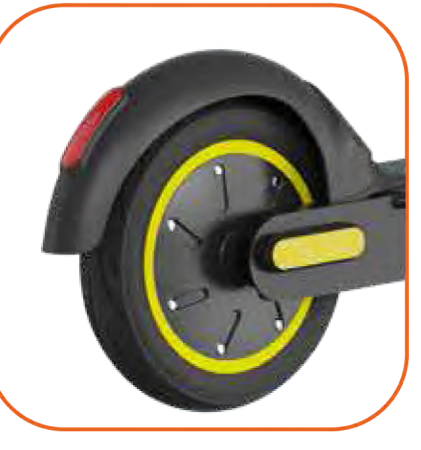

### **Quick Details**

Place of Origin : Guangdong, China Model Number: ES-08SV3 Pro Voltage: 36V Brake: Front drum brake, Rear wheel E-ABS Motor Type: Hall Brush-less DC Motor Dimensions for Unfolding Scooter:120\*43\*120cm Packaging Size:125 \* 22 \* 63cm (1pc / pack)

**Certification:CE** Tire Size: 10-inch Category: Two-wheel Scooter **Battery: 36V, 12.5AH** Max Slope: 1575kg Person) Net Weight: 19kg (battery included)

450

200

KG

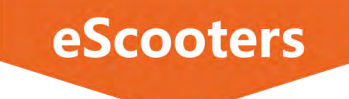

14.2

KG

Max Range

 $20 - 45$ 

KM

Max Speed

25

 $Km/h$ 

Battery capacity

270

Wh

Max Load

100

KG

Motor Power

350

### 8.5-inch Electric Scooter with 350W Motor

Low-end E-scooter

### **MODEL A8 Pro**

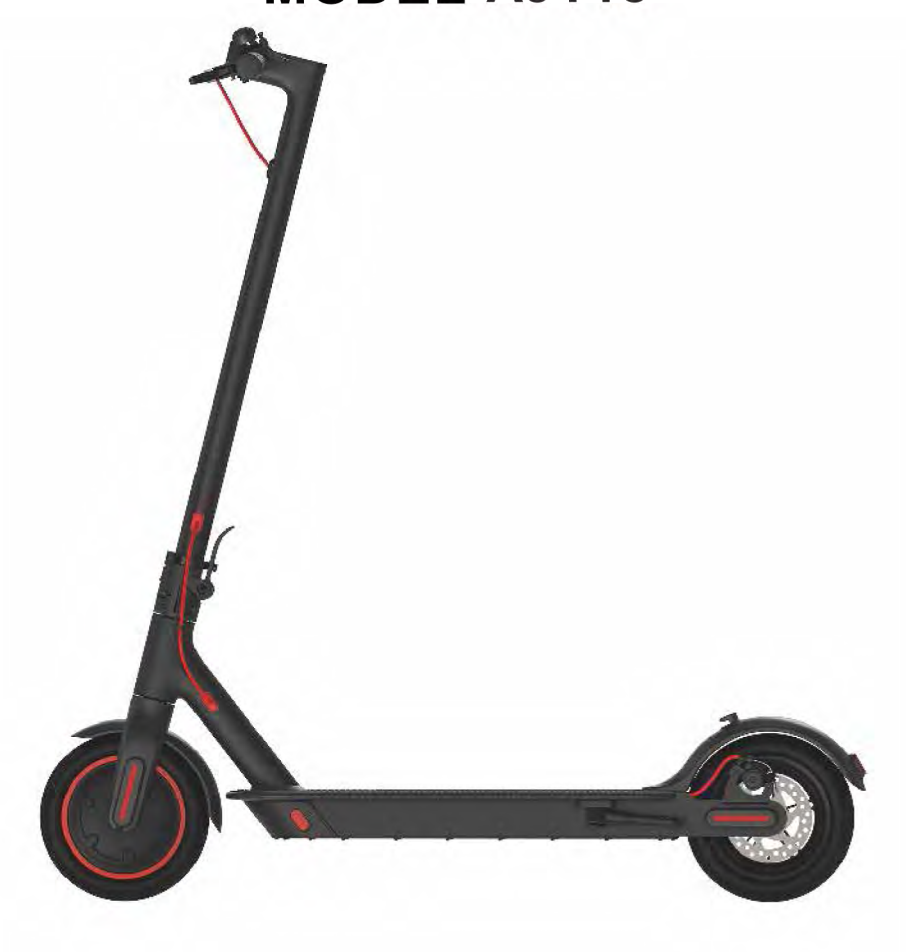

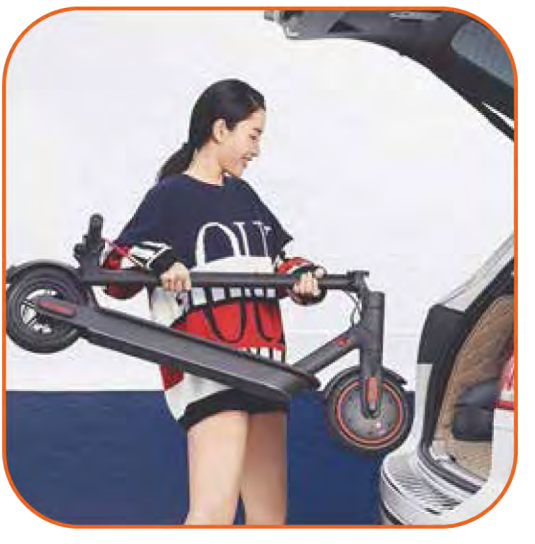

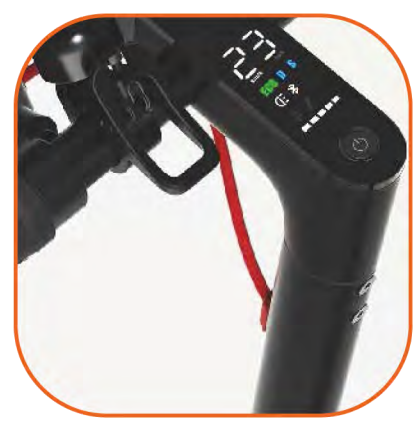

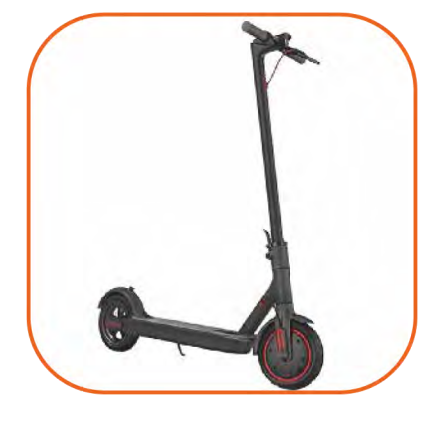

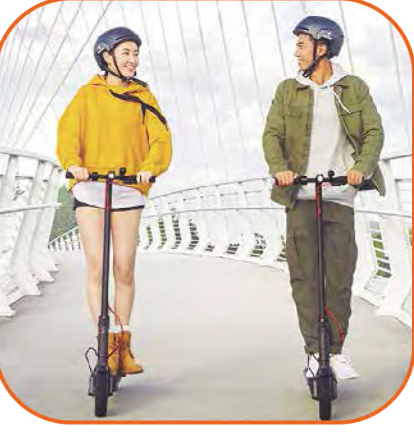

### **Quick Details**

Place of Origin : Guangdong, China Model Number: A8 Pro Voltage:36V Max Speed:25 km/h (EU required) for 75kg users **Brake:**Front Wheel E-ABS +Disc brake IP Rate: IP54, (Rain, dust-resistance) Power Adapter: Input 100V-240V, 50/60HZ Universial use Product Size(Unfold/fold):113\*43\*114cm/113\*43\*49cm

Motor Power:36V, 350W Front drive Gross Weight: 16KG Tire Size:8.5-inch Category: Two-wheel Scooter Battery Type: Lithium Battery 36V, 7.5AH In-car Computer:LED Display to show battery, single trip and ODO

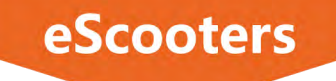

10" Electric Kick Scooter for City Commute

## **Model F10**

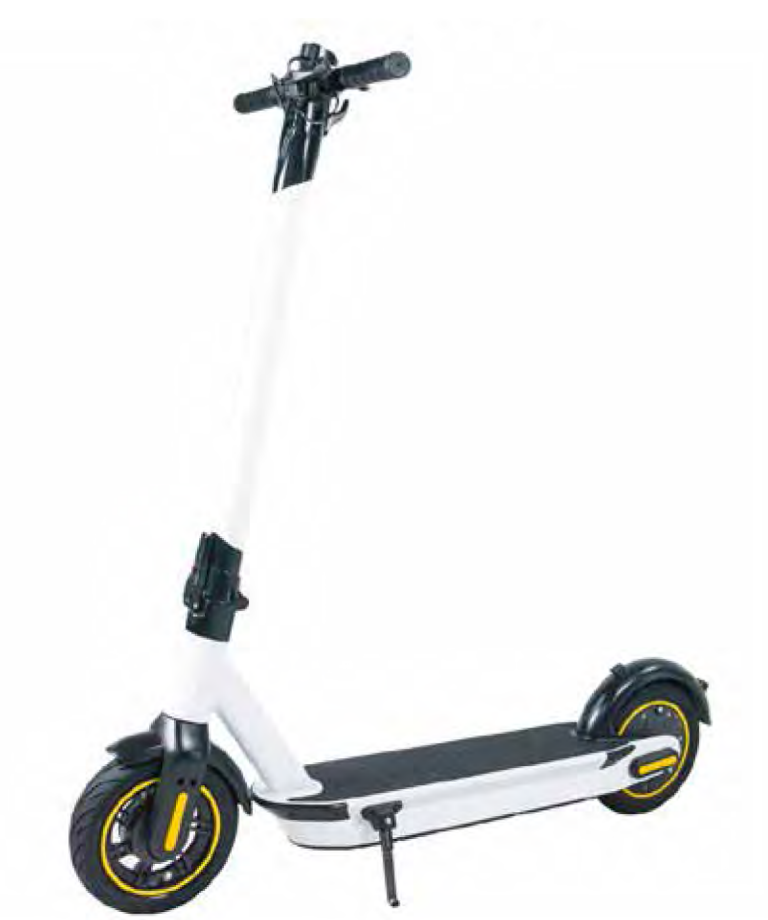

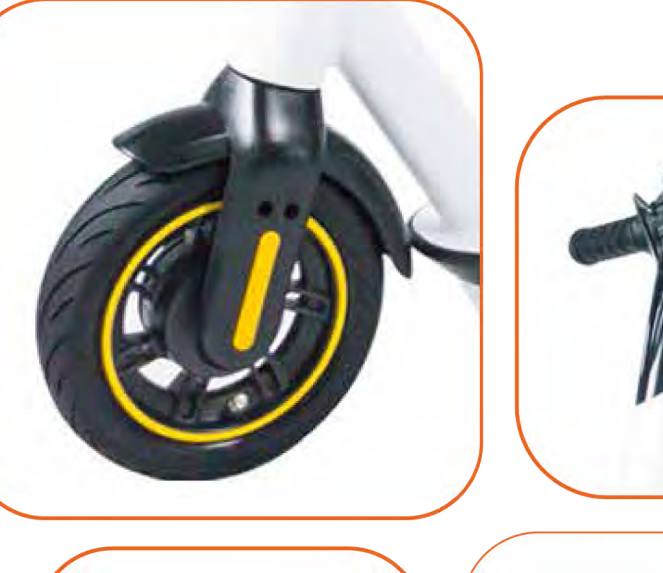

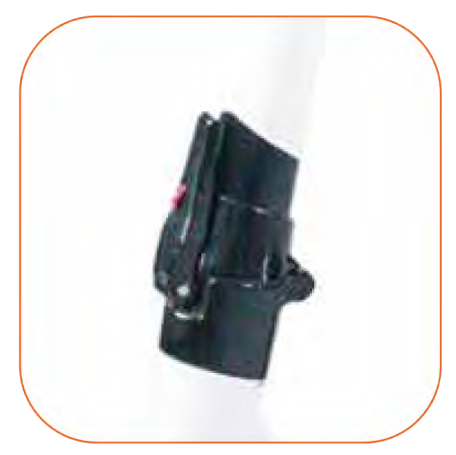

### **Quick Details**

Model No: F10 Max Speed: 35km/h Feature: Faster than Max and more powerful Max Load: 120kg Scooter weight: 18kg Riding Range: 30-40km

### **Smart APP: Yes** Wheel size: 10" Inflatable Rubber Tire (with inner tube) Brake System: Front Drum brake, Rear E-ABS Battery capacity: 36V 10.4Ah

Net Weight 18 KG

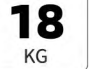

Max Range Max Speed 35  $Km/h$ 

40

KM

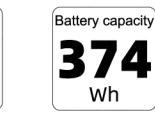

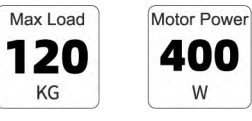

KG

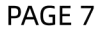

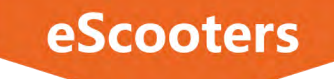

10" Electric Kick Scooter for All roads

## **Model F10 Pro**

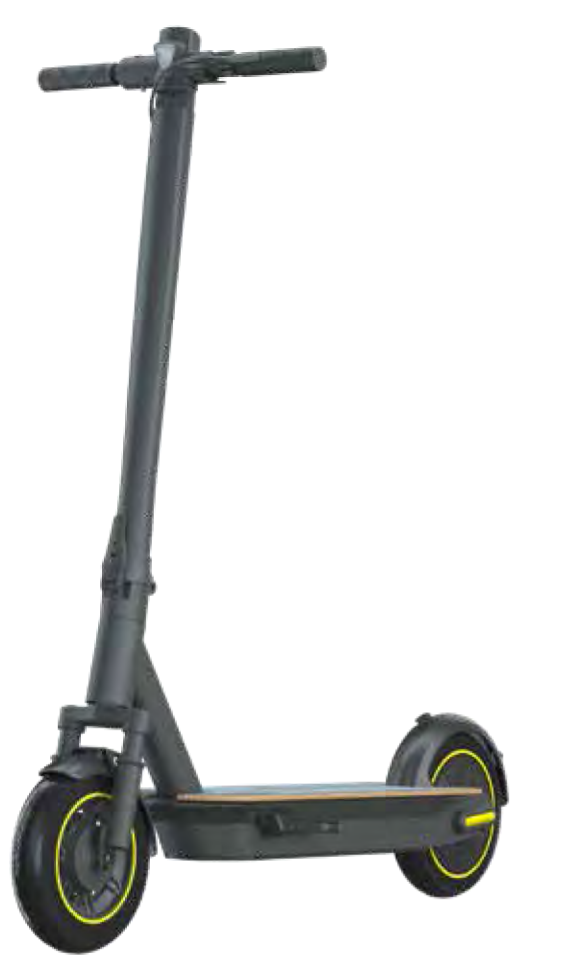

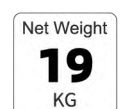

Max Range 45 KM

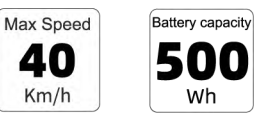

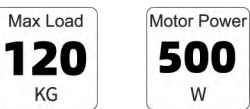

KG

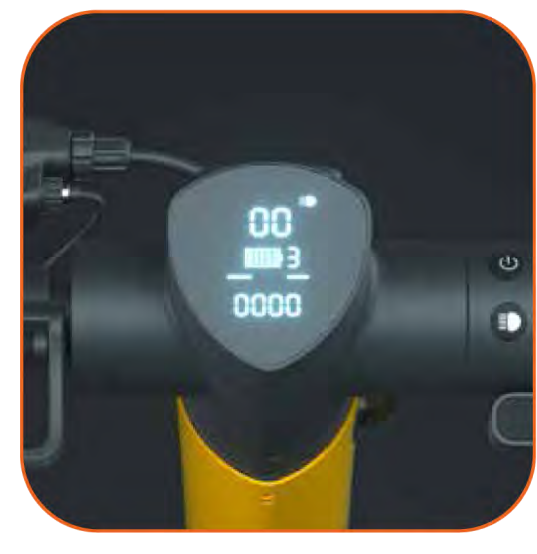

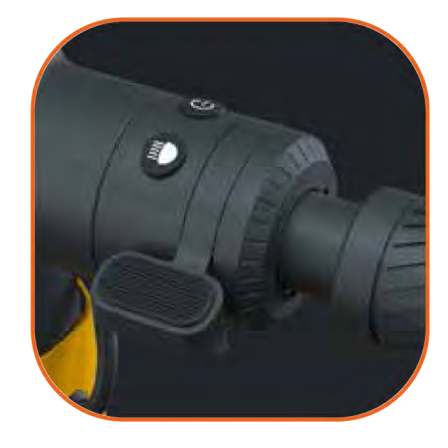

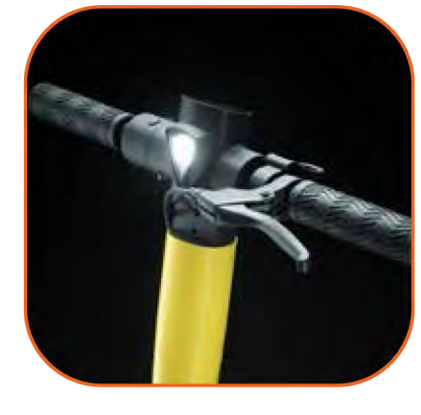

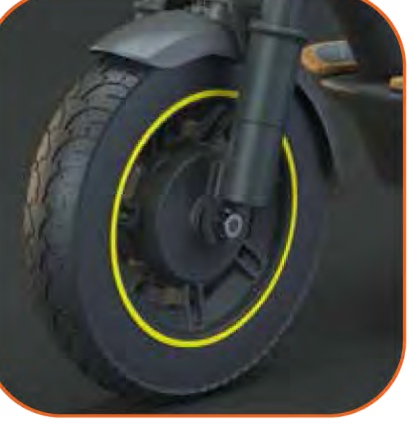

#### **Quick Details**

Model No: F10 Pro Max Speed: 40km/h Feature: 48V More powerful, faster and safer Max Load: 120kg Scooter weight: 19kg Riding Range: 35-45 km

**Smart APP: Yes** Wheel size: 10" Inflatable Rubber Tire (with inner tube) Brake System: Front Drum brake, Rear E-ABS Battery capacity: 48V 10.4Ah

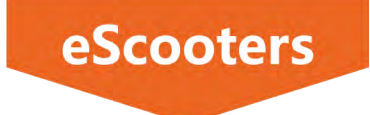

 $12$ 

KG

Max Range

20

KM

Max Speed

25

 $Km/h$ 

6.5" 2-Wheel Lightweight Folding Electric Scooter

## **Model ES-06X**

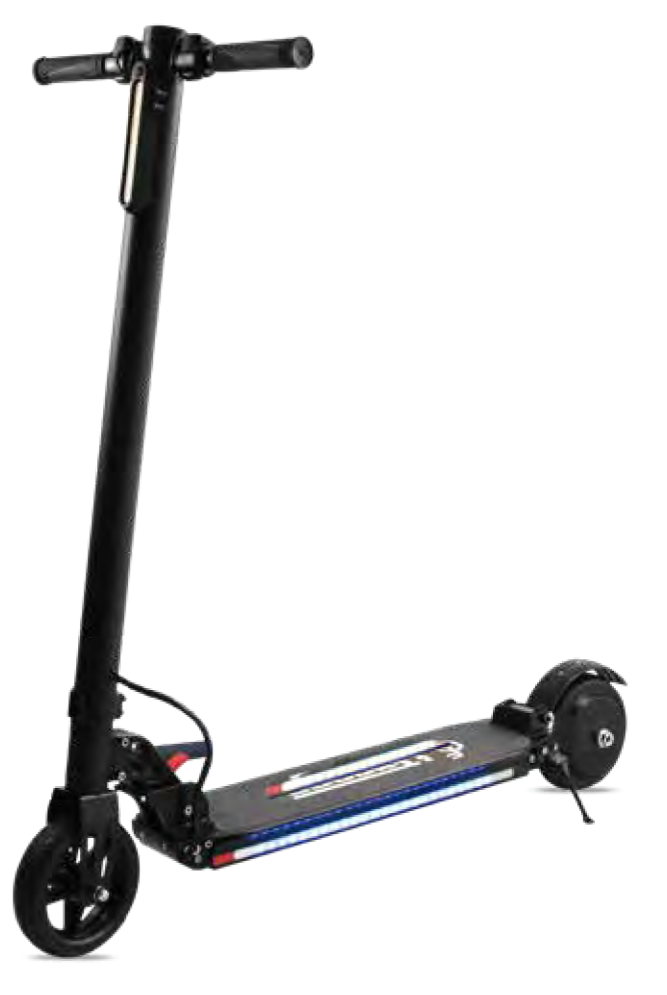

**Battery capacity** 

500

Wh

Max Load

100

KG

Motor Power

350

W

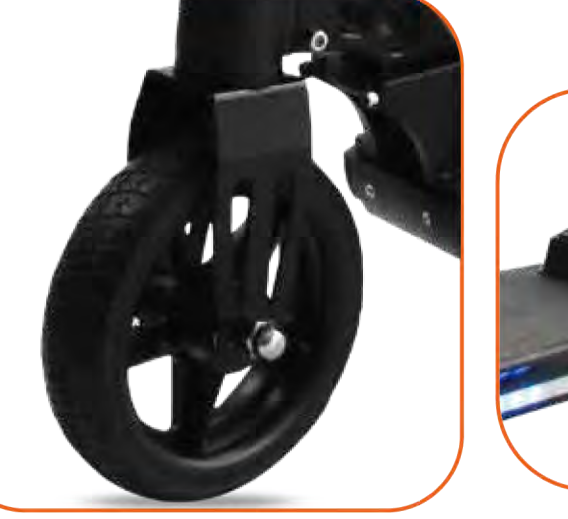

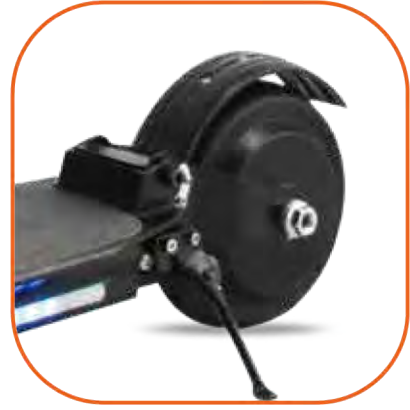

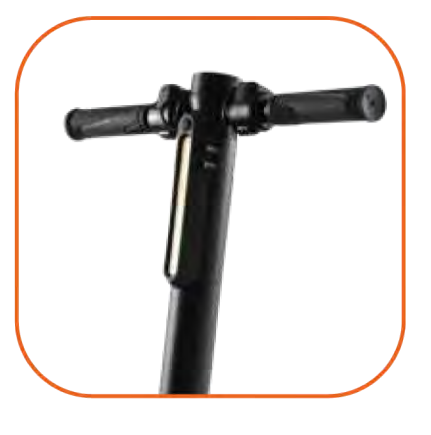

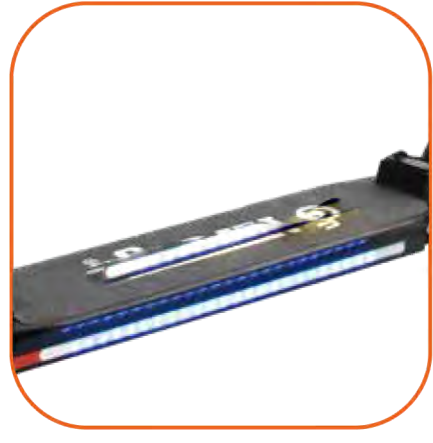

#### **Quick Details**

Model No: ES-06X Max Speed: 25km/h Max Load: 100kg Scooter weight: 12kg Battery Capacity: 48V 10.4AH

Motor Power: 36V 350W Suitable Crowd: Teenagers & Women who are less than 75kg Brake System: Rear brake with E-ABS & Mechanical brake

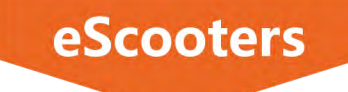

21 KG

Max Range

45

KM

Max Speed 25

 $Km/h$ 

10 Inch 3 wheels electric scooter

## **Model ES-10X**

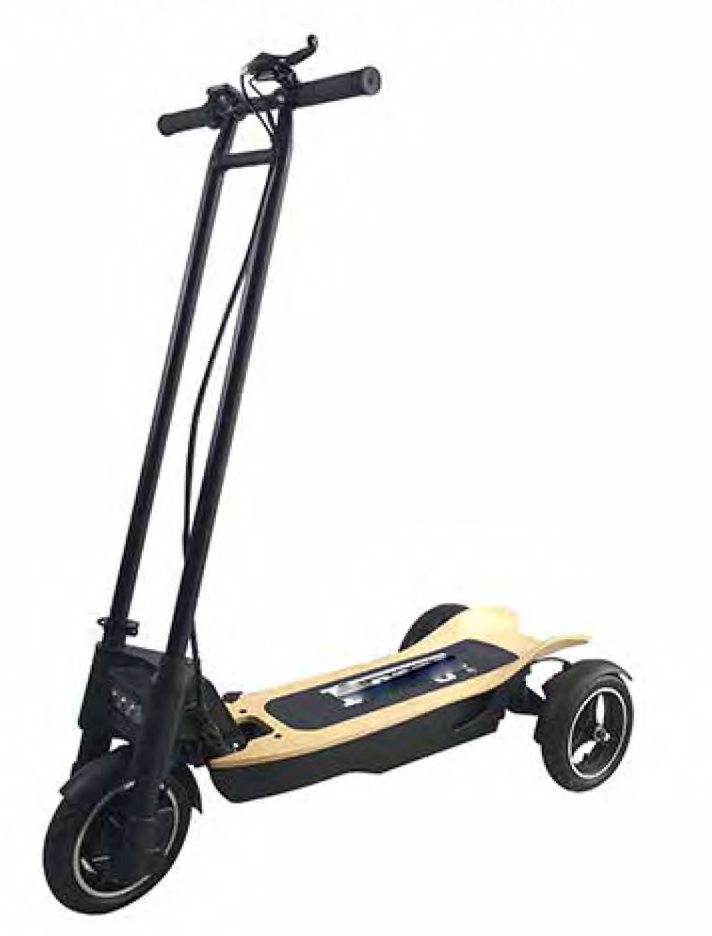

**Battery capacity** 

500

Wh

Max Load

120

KG

Motor Power

500

W

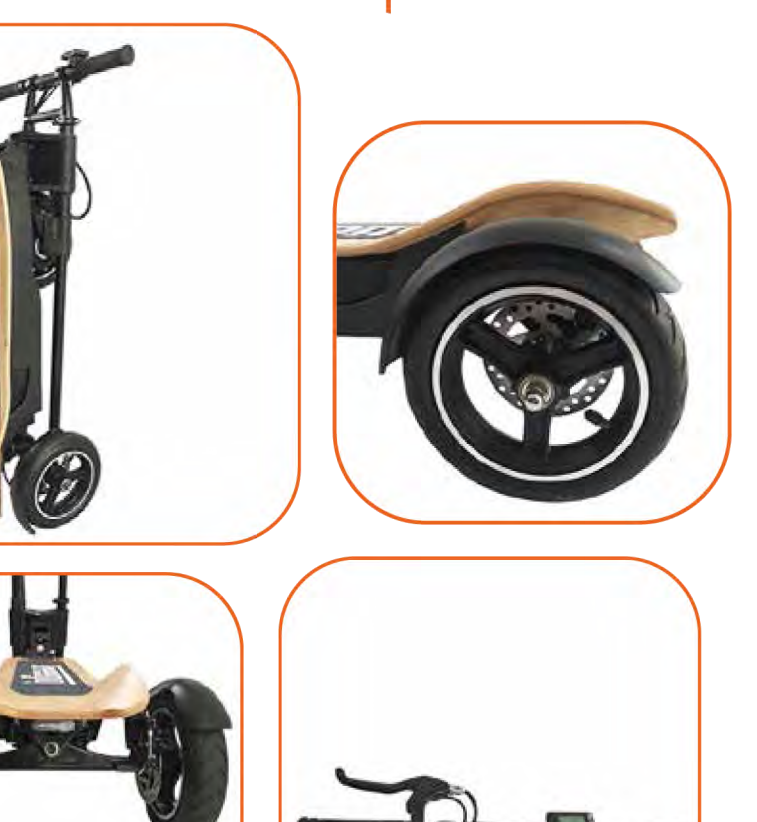

#### **Quick Details**

Model No: ES-10X Max Speed: 25km/h Max Load: 120kg Scooter weight: 21kg Riding Range: 35-45km

Motor Power: 48V 500W Battery Capacity: 48V 10.4AH Wheel & Tire: 8" front, 10" rear rubber pneumatic Brake system: Rear Dual Disc brake

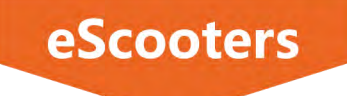

10" Powerful Electric Scooter with 6000Watts Motor

## **Model SM-12**

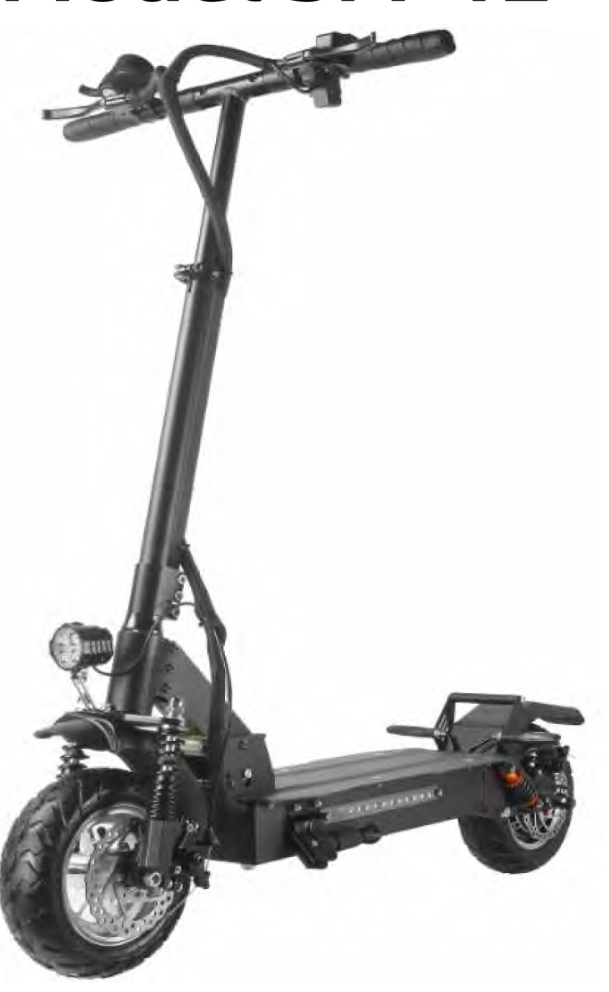

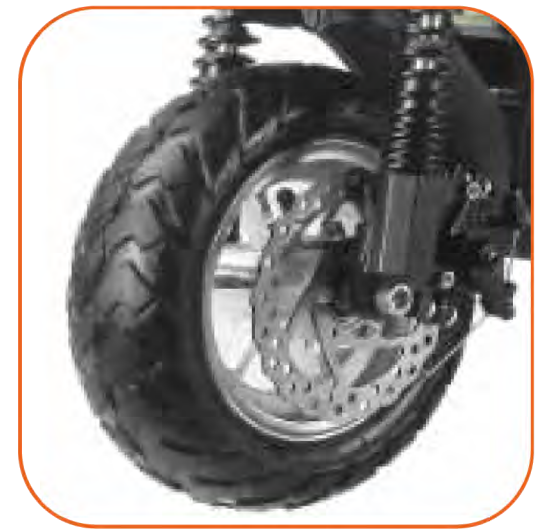

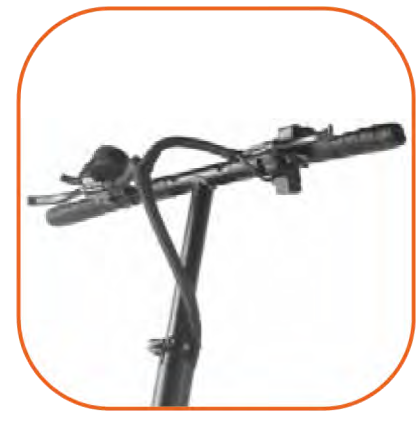

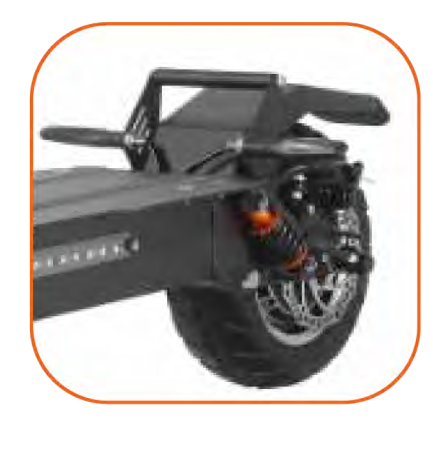

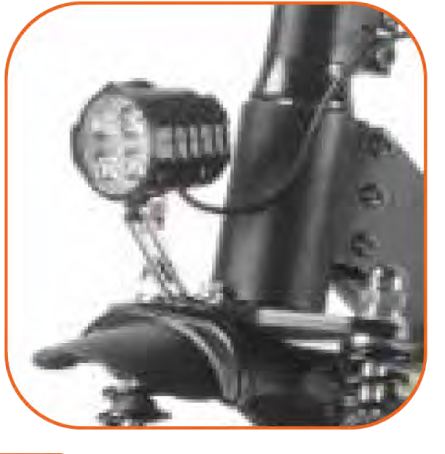

Model No: SM-12 Frame Material: aluminium alloy Max loading (kg): 150kg Net weight: 33kg Package size & weight: 128\*28\*52cm, 45kg Max Speed: 55km/h Riding range: 40km -60km (tested with 48V, 23.4Ah battery. by a 75kg rider at average speed of 25km/h) Wheel size & Tires: 10 inches for both wheel Air-filled tires with tube

#### **Quick Details**

Rated Power (W) : Dual Motor (1000W x 2), 2000Watts The powerful internally brushless DC hub motor is capable of outputting up to 2000 watts of peak power

Battery capacity: 48V, 23.4Ah Charger Specification: Output: 54.6V, 2A Input: 100-240V, 50/60Hz, Universal use Suspension: Full suspension for Front & rear wheels

**Brake:** Mechanical disc brake for both wheels

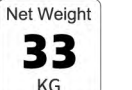

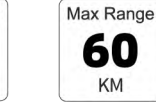

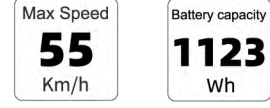

1123

Wh

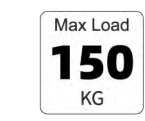

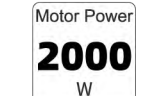

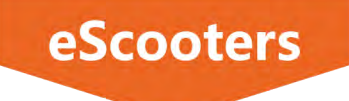

38

KG

80

KM

70

 $Km/h$ 

1680

Wh

120

KG

5600

11" Powerful Electric Scooter with 6000Watts Motor

# **Model SM-12 Pro**

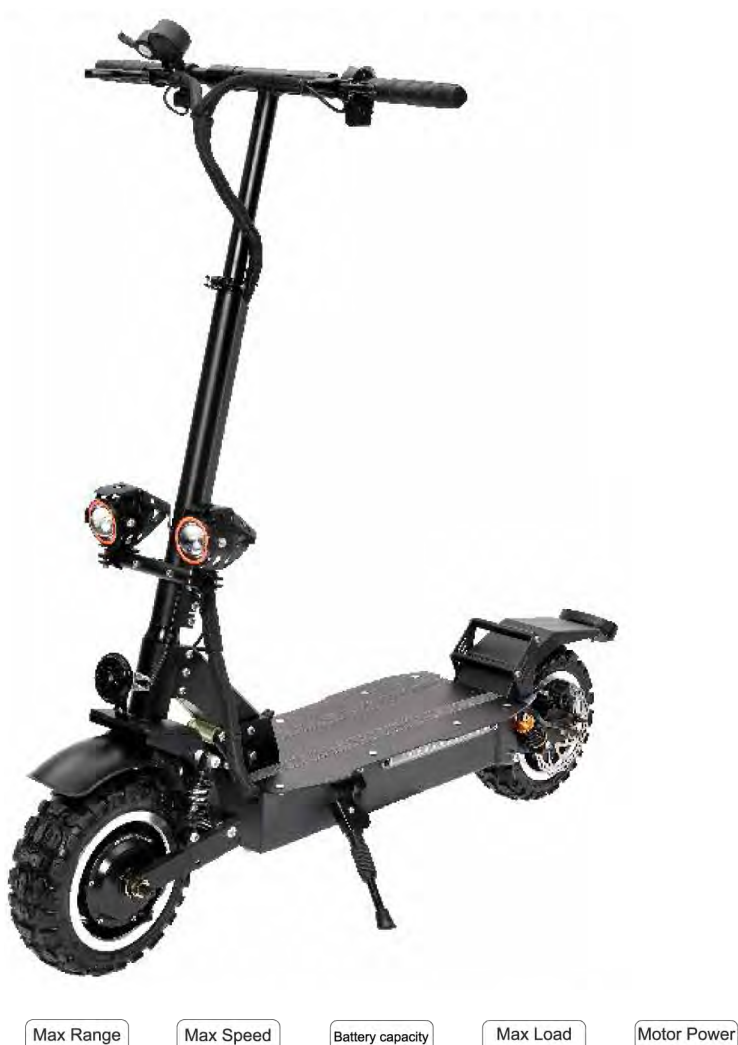

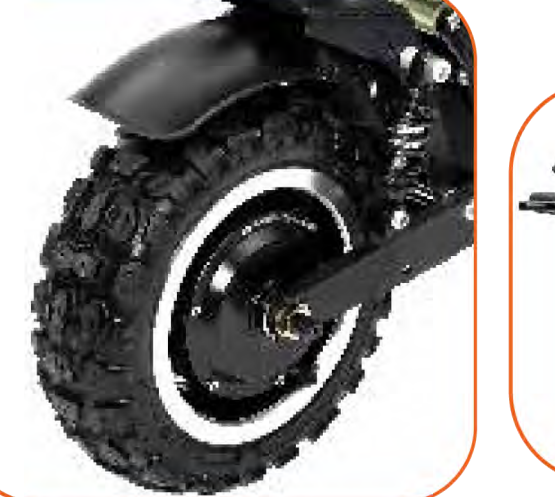

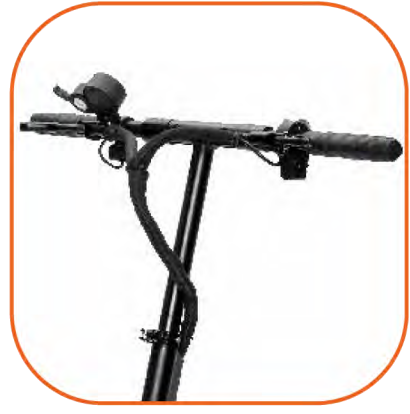

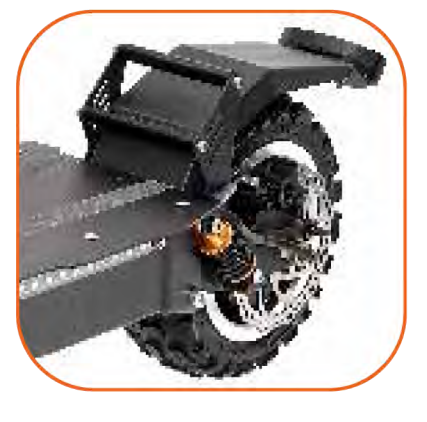

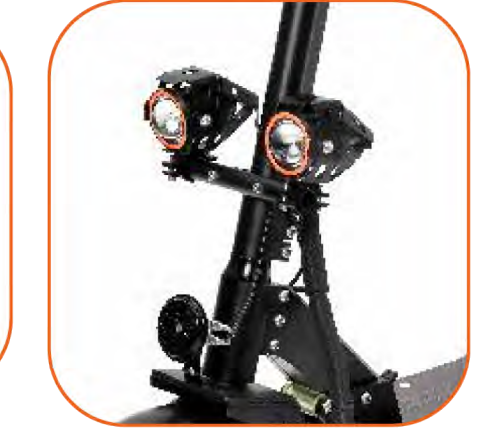

Model No: SM-12 Pro Frame Material: aluminium alloy Max loading (kg): 120kg Net weight: 38kg Package size & weight: 128\*28\*52cm, 45kg Max Speed: 70km/h Riding range: 60km -80km (tested with 60V, 28Ah battery. by a 75kg rider at average speed of 25km/h) Wheel size & Tires: 11 inches for both wheel Air-filled tires with tube

#### **Quick Details**

Rated Power (W) : Dual Motor (2800W x 2), 5600Watts The powerful internally brushless DC hub motor is capable of outputting up to 5600 watts of peak power

Battery capacity: 60V, 28Ah (23Ah and 38Ah are optional)

Charger Specification: Output: 67.2V, 3A Input: 100-240V, 50/60Hz, Universal use Suspension: Full suspension for Front & rear wheels

**Brake:** Hydraulic disc brake for both wheels

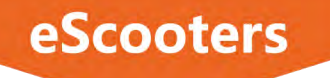

48

KG

Max Range

110

KM

Max Speed

90

 $Km/h$ 

Battery capacity

2400

Wh

13" Powerful Electric Scooter with 6000 Watts Motor

# **Model C12**

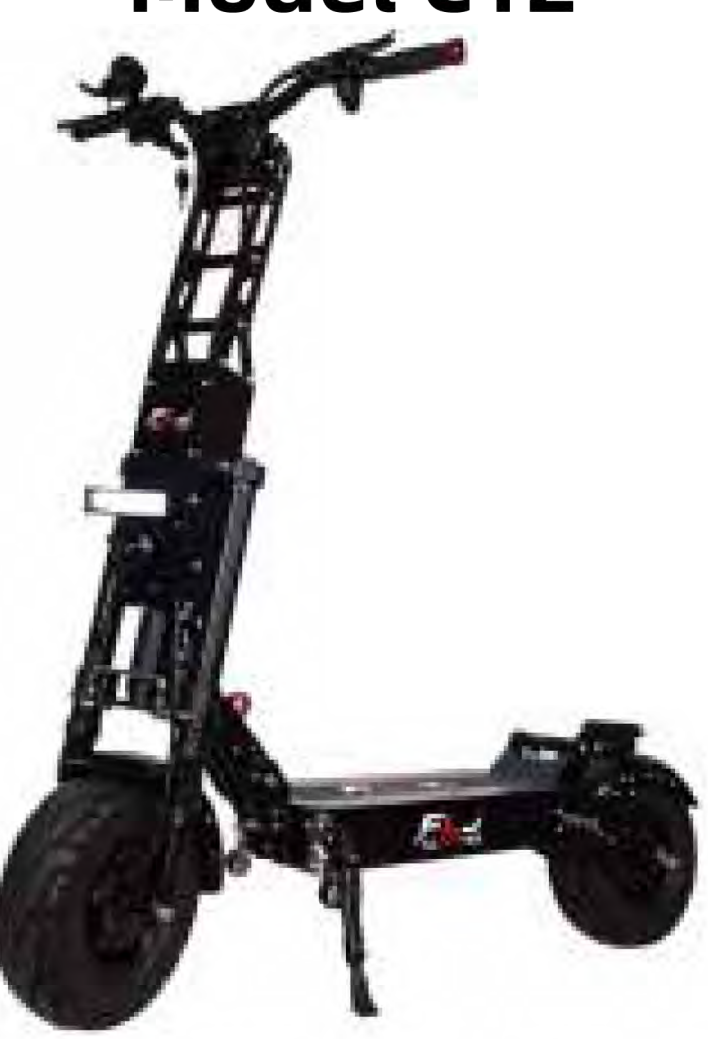

Max Load

150

KG

Motor Power

6000

W

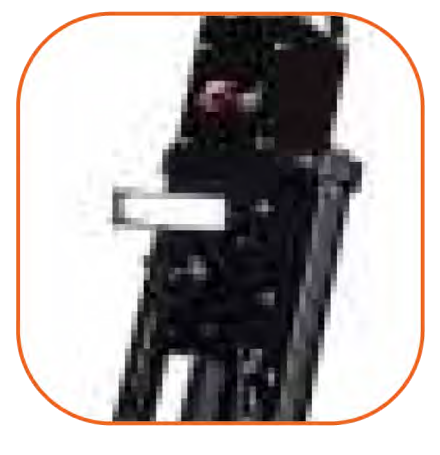

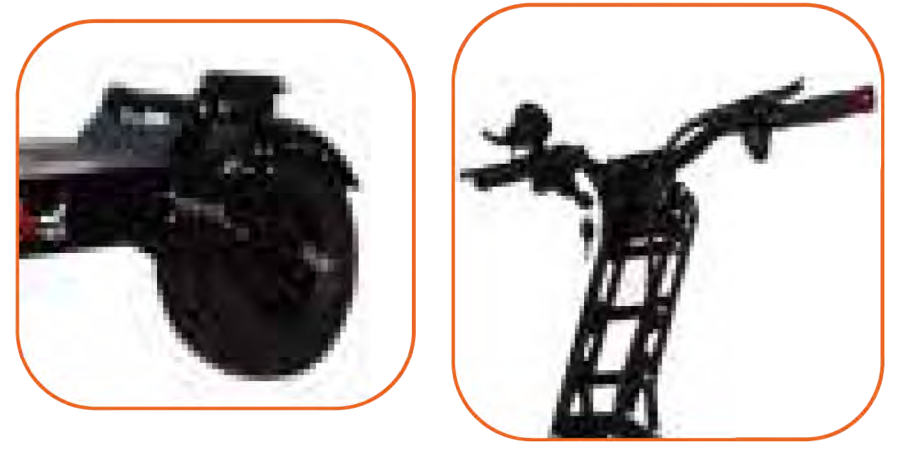

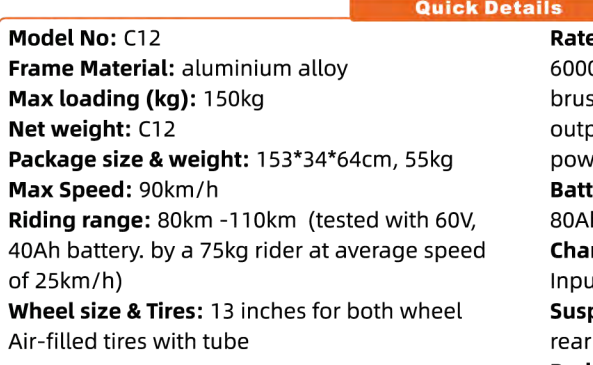

ed Power (W) :  $(3000W \times 2)$ , 0Watts The powerful internally shless DC hub motor is capable of putting up to 6000 watts of peak ver tery capacity: 60V, 40Ah ( 50Ah and h are optional) rger Specification: Output: 67.2V, 3A ut: 100-240V, 50/60Hz, Universal use pension: Full suspension for Front & wheels

Brake: Mechanical disc brake for both wheels